# **12 Diseño de filtros digitales**

Diseñar un filtro es encontrar su función de transferencia (realizable y estable) para su posterior realización mediante una estructura adecuada.

En la mayoría de las aplicaciones, el objetivo que se pretende lograr en el diseño de un filtro digital, es desarrollar un sistema discreto cuya *respuesta temporal* y/o *respuesta en frecuencia*, sea una aproximación a una determinada especificación del tipo de respuesta deseada para el filtro.

En este capítulo se presentan todas las etapas necesarias para el proceso de diseño de los filtros digitales *IIR* y *FIR*.

## **12.1 Especificaciones de filtros digitales.**

Como se mencionó en el capítulo 10, cuando se diseña un filtro siempre existirá un compromiso entre su *respuesta temporal* y su *respuesta en frecuencia*, como se muestra en la Figura 12.1 (la cual es una repetición de la Figura 10.1), para el caso de un filtro pasa-bajas ideal. Dependiendo de la aplicación, en el proceso de diseño se le dará mas importancia al comportamiento del filtro en el *dominio del tiempo* o en el *dominio de la frecuencia*, es decir, el objetivo de aproximar la respuesta del filtro a una cierta especificación de respuesta, dependerá de dicha aplicación.

En esta sección y en las siguientes, se presenta el proceso de diseño de filtros digitales, atendiendo a su comportamiento en el *domino de la frecuencia* como objetivo principal de diseño.

En el *dominio de la frecuencia*, las especificaciones que determinan el objetivo de diseño de los filtros son básicamente de dos tipos: el comportamiento de la respuesta en frecuencia del filtro en la *banda de paso* (especificaciones en la *banda de paso*), y el comportamiento de la respuesta en frecuencia del filtro en la *banda de rechazo* (especificaciones en la *banda de rechazo*).

Las especificaciones en las *bandas de paso* y *de rechazo* se dan con ciertas tolerancias. La *banda de transición* permite que la magnitud disminuya del valor de la *banda de paso* al valor de la *banda de rechazo*. Por ejemplo, la respuesta en magnitud *normalizada* |*G*(*e j* )| para un filtro pasa-bajas se muestra en la Figura 12.2.

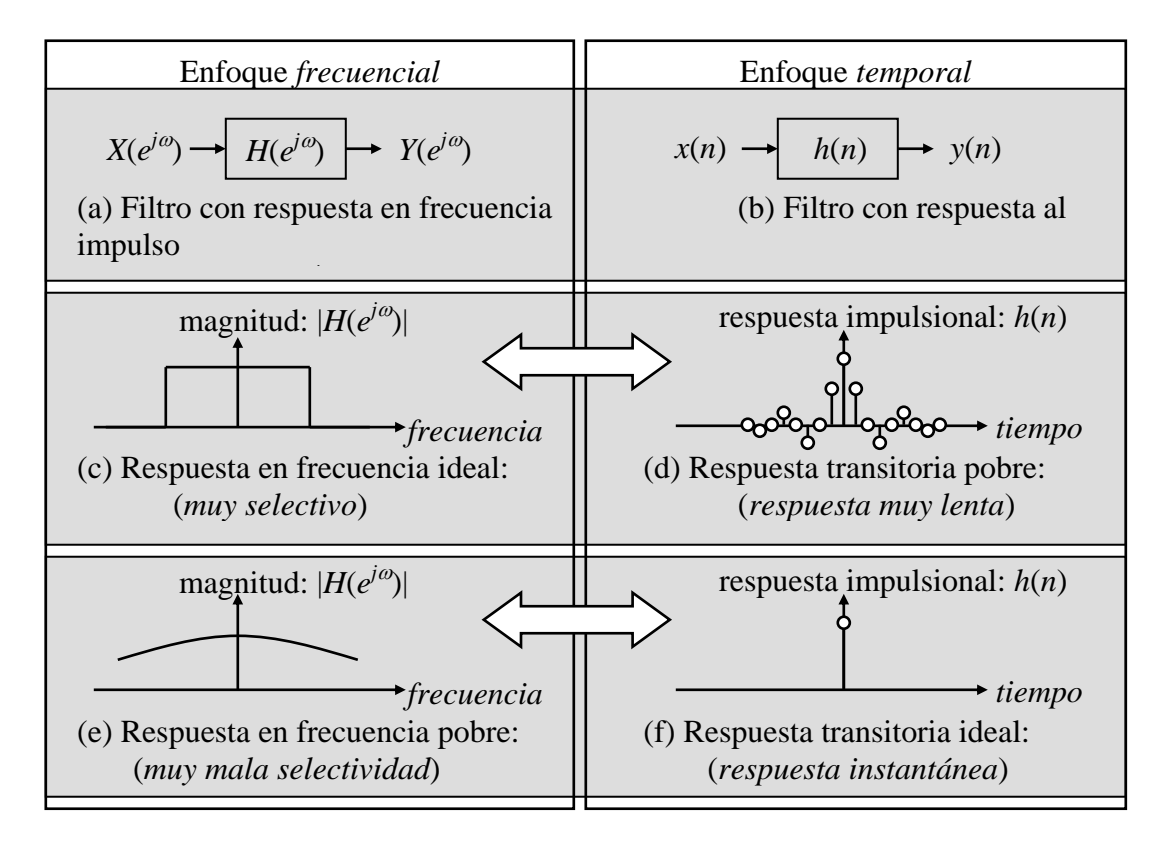

**Figura 12.1** Filtro *pasa-bajas* ideal. Representación del filtro en el dominio de la *frecuencia* (a), y en el dominio del *tiempo* (b). Respuestas en *frecuencia* ideal (magnitud) (c), y su correspondiente respuesta *transitoria* (d) a una entrada impulso. Respuesta en *frecuencia* poco selectiva (magnitud) (e), y su correspondiente respuesta *transitoria* ideal (f) a una entrada impulso.

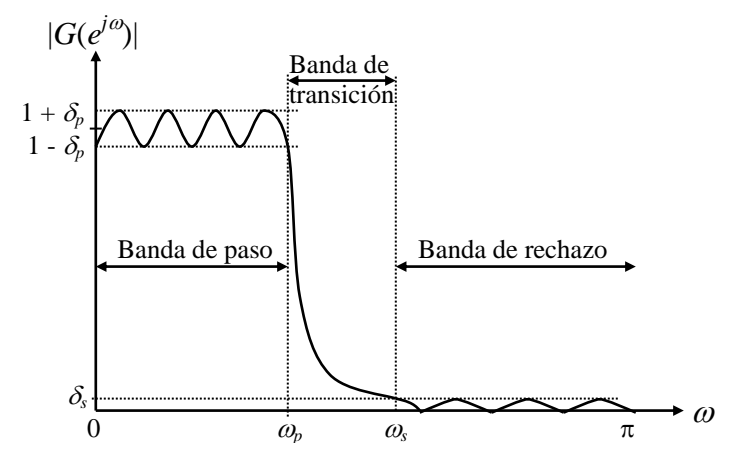

**Figura 12.2** Gráfica de la respuesta en magnitud *normalizada* para un filtro pasa-bajas (escala lineal)

A partir de la gráfica de la respuesta en magnitud del filtro pasa-bajas se definen los siguientes términos:

*Banda de paso*:  $0 \le \omega \le \omega_p$ *Banda de transición:*  $\omega_p < \omega < \omega_s$ *Banda de rechazo*:  $\omega_s \leq \omega \leq \pi$ 

*<sup>p</sup>* = *frecuencia límite de la banda de paso. <sup>s</sup>* = *frecuencia límite de la banda de rechazo.*

*<sup>p</sup> = valor pico del rizo permitido en la banda de paso. <sup>s</sup>* = *valor pico del rizo permitido en la banda de rechazo.*

En la banda de paso, definida por  $0 \le \omega \le \omega_p$ , se requiere que la magnitud se aproxime a la *unidad* con un error de  $\pm \delta_p$ , es decir:

$$
1 - \delta_p \leq G(e^{j\omega}) \leq 1 + \delta_p \qquad |\omega| \leq \omega_p \tag{12.1.1}
$$

En la banda de rechazo, definida por  $\omega_s \leq \omega \leq \pi$ , se requiere que la magnitud se aproxime a *cero* con un error máximo de  $\delta_s$ , es decir:

$$
|G(e^{j\omega})| \le \delta_s \quad para \quad \omega_s \le |\omega| \le \pi \tag{12.1.2}
$$

Puesto que  $G(e^{j\omega})$  es periódica y la magnitud  $|G(e^{j\omega})|$  de un filtro de coeficientes reales es una función par, las especificaciones se definen solamente para el intervalo de frecuencia de  $0 \le \omega \le \pi$ .

Para cubrir un rango dinámico mas amplio en la gráfica de la respuesta en magnitud del filtro que se va a diseñar, generalmente el eje de las ordenadas, acotado linealmente en la Figura 12.2, se transforma en un eje con acotamiento logarítmico mediante la función *20log10*, como se muestra en la Figura 12.3.

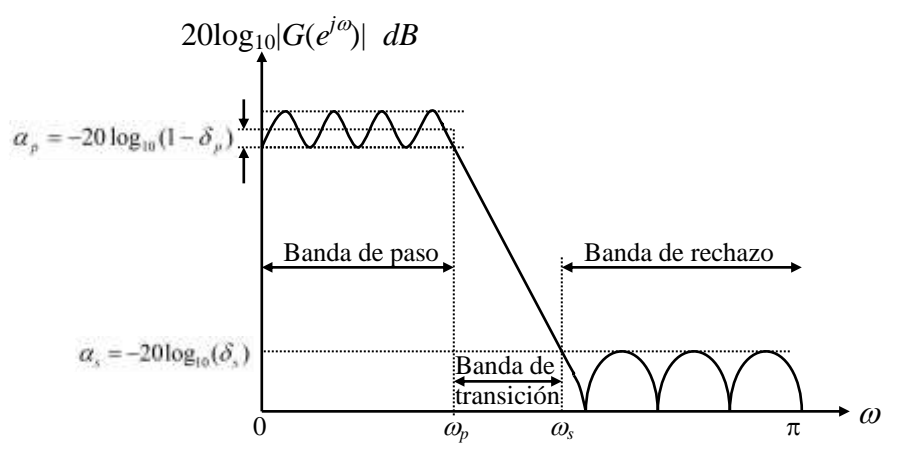

**Figura 12.3** Gráfica de la respuesta en magnitud *normalizada* para un filtro pasa-bajas (escala logarítmica)

Cuando se utilizan *dB's* para describir las especificaciones de la respuesta en magnitud del filtro, se pueden utilizar las siguientes relaciones, las cuales se muestran en la Figura 12.3:

*Función de pérdida*:

$$
\mathcal{G}(\omega) = -20\log_{10}|G(e^{j\omega})| \quad dB
$$
  
(12.1.3)

*Valor pico en dB del rizo en la banda de paso*:

$$
\alpha_p = -20\log_{10}(1 - \delta_p) \quad dB
$$
  
(12.1.4)

*Atenuación mínima en dB en la banda de rechazo*:

$$
\alpha_s = -20\log_{10}(\delta_s) \qquad dB \tag{12.1.5}
$$

Alternativamente, las especificaciones de diseño de un filtro digital se pueden dar en función de la respuesta en magnitud (con escala lineal), mediante los parámetros mostrados en la Figura 12.4.

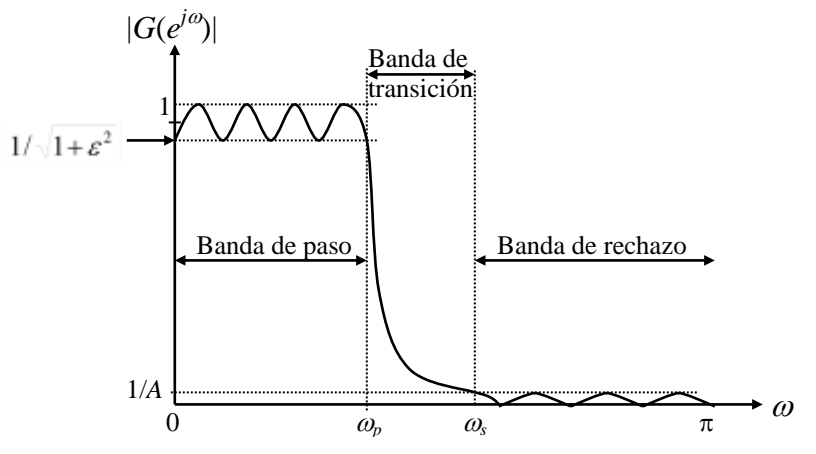

**Figura 12.4** Gráfica alternativa de la respuesta en magnitud *normalizada* para un filtro pasa-bajas (escala lineal)

En este caso, se supone que el valor máximo de la respuesta en frecuencia de la magnitud es igual a 1, y la máxima desviación de dicha respuesta en magnitud en la banda de paso (denotada por  $1/\sqrt{1+\epsilon^2}$ ), está dado por el valor mínimo de ésta en la banda de paso, como se muestra en la Figura 12.4. El valor máximo permitido de la magnitud en la banda de rechazo se denota por 1/*A*.

Nuevamente, cuando se utilizan *dB's* para describir estas especificaciones alternas de la respuesta en magnitud del filtro, se pueden utilizar las siguientes relaciones, las cuales se muestran en la Figura 12.5:

*Valor máximo normalizado de la ganancia*:

$$
0\text{ }\mathrm{dB}\qquad \qquad (12.1.6)
$$

*Atenuación máxima en la banda de paso*:

$$
\alpha_{\max} = -20\log_{10}\left(\frac{1}{\sqrt{1+\varepsilon^2}}\right) \quad dB \tag{12.1.7}
$$
\n
$$
\alpha_{\max} = 20\log_{10}\left(\sqrt{1+\varepsilon^2}\right) \quad dB
$$
\n
$$
\alpha_{\max} = -20\log_{10}\left(1-2\delta_p\right) \cong 2\alpha_p \quad dB \quad para \quad \delta_p \ll 1 \tag{12.1.8}
$$

*Atenuación mínima en dB de la banda de rechazo*:

$$
\alpha_s = -20\log_{10}(1/A) \quad dB \tag{12.1.9}
$$

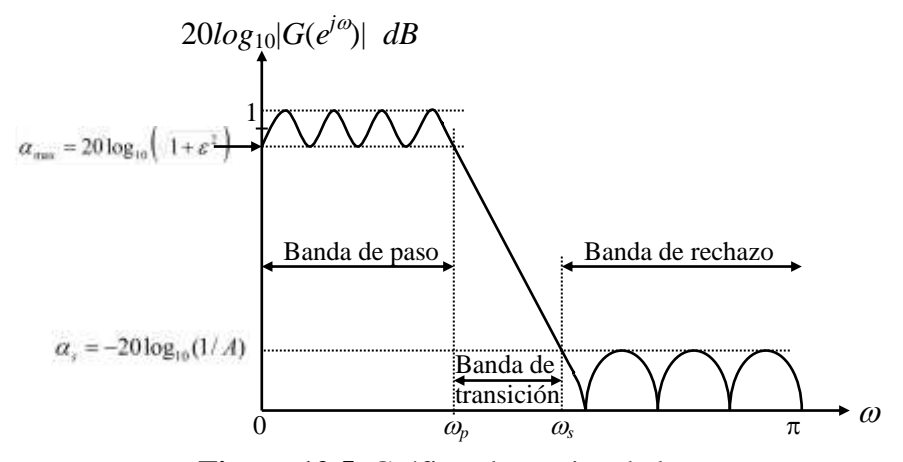

**Figura 12.5** Gráfica alternativa de la respuesta en magnitud normalizada para un filtro pasa-bajas (escala logarítmica)

En la mayoría de las aplicaciones, las frecuencias de paso  $f_p$  y de rechazo  $f_s$  se especifican en *Hz*, junto con la frecuencia de muestreo del filtro digital. Puesto que las técnicas de diseño de filtros usan las frecuencias angulares  $\omega_p$  y  $\omega_s$ , es necesario normalizar las frecuencias críticas antes de aplicar los algoritmos de diseño. Para una frecuencia de muestreo *F<sup>T</sup>* en *Hz* y para frecuencias de paso y de rechazo *f<sup>p</sup>* y *f<sup>s</sup>* en *Hz*, respectivamente, las *frecuencias angulares normalizadas* en *radianes* están dadas por:

$$
\omega_p = \frac{\Omega_p}{F_T} = \frac{2\pi f_p}{F_T} = 2\pi f_p T \tag{12.1.10}
$$

$$
\omega_s = \frac{\Omega_s}{F_T} = \frac{2\pi f_s}{F_T} = 2\pi f_s T \tag{12.1.11}
$$

donde *T* es el período de muestreo, es decir,  $T = 1/F_T$ .

## **12.2 Filtros** *IIR* **y** *FIR*

 $\omega_s = \frac{\mu_{s_s}}{F_F} = \frac{\omega_{s_s}}{F_F} = \frac{2\pi f_s}{F_F}$ <br> **2.2 Filtros** *IIR* **y** *FIR*<br> **2.2 Filtros** *IIR* **y** *FIR***<br>
<b>2.2 Filtros** *IIR* **y** *FIR***<br>
2.2** *Find considers are according to the selection of properties are according to the cons* Los filtros *IIR* y *FIR* constituyen las dos grandes clasificaciones de los sistemas discretos en general, los cuales requieren estudiarse por separado debido a sus características particulares y a los métodos de análisis y diseño que son propios de cada uno de ellos. En esta sección se presentan brevemente y en forma comparativa, algunos de los conceptos mas importantes relacionados con dichos filtros, los cuales pueden servir como un primer paso en la selección y diseño de éstos de acuerdo a la aplicación específica.

## **12.2.1 Selección de filtros** *IIR* **y** *FIR*

En el dominio de la frecuencia, si la linealidad de la fase es el factor mas importante en el comportamiento del filtro que se va a diseñar, un filtro *FIR* es la opción adecuada, que además tiene la ventaja de ser estable con coeficientes cuantificados. De no ser así, conviene usar un filtro *IIR*, ya que en la mayoría de los casos el orden del filtro será menor que el del *FIR* equivalente.

En la Tabla 12.1 se muestra un resumen de los criterios de selección para los filtros *IIR* y *FIR*.

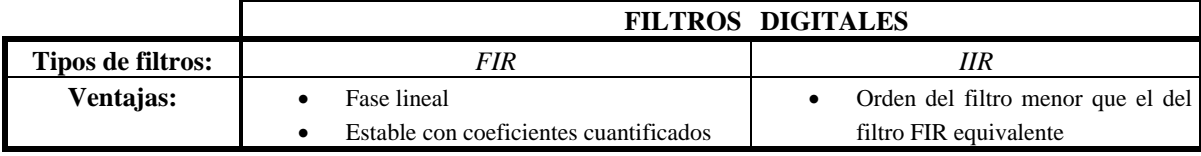

**Tabla 12.1** Criterios de selección para filtros *IIR* y *FIR*

## **12.2.2 Métodos de diseño**

Los métodos de diseño de los filtros *IIR* y de los filtros *FIR* son diferentes debido al comportamiento de las características de cada uno de ellos. A continuación se presenta una descripción general de dichos métodos para cada tipo de filtro.

1. Métodos de diseño de filtros *IIR*.

Para filtros *IIR*, el método de diseño más usado se basa en el diseño de los filtros analógicos. Las especificaciones del filtro digital se convierten a especificaciones de un filtro analógico pasa-bajas prototipo, se determina la función de transferencia del filtro analógico que satisface las especificaciones, y finalmente se transforma a la función de transferencia del filtro digital.

Para la *transformación* del filtro analógico en el filtro digital deseado, se propone un método basado en el mapeo entre los dominios *s* de la *Transformada de Laplace* y *z* de la *Transformada Z*, de tal manera que se mantengan las propiedades fundamentales de la respuesta en frecuencia, es decir, la función de mapeo debe ser tal que:

- (1) El eje imaginario ( $j\Omega$ ) en el plano *s* se mapea al círculo unitario ( $e^{j\omega}$ ) del plano *z*.
- (2) Una función de transferencia analógica estable, se transforma en una función de transferencia digital estable.

Las *transformaciones* más comunes entre los filtros analógicos y digitales son:

- (a) La *invariancia al impulso*.
- (b) La *transformación bilineal*.
- 2. Métodos de diseño de filtros *FIR*.

El diseño de filtros *FIR* se basa en una aproximación directa de la respuesta en magnitud especificada en el dominio de la frecuencia, a través de lograr una determinada respuesta al impulso unitario en el dominio temporal. Entre los métodos de diseño se cuentan el de *ventanas* y el de *muestreo en frecuencia.* Otros métodos se basan en técnicas iterativas de optimización para minimizar el error entre la respuesta en frecuencia deseada y la del filtro generado por computadora.

En la Tabla 12.2 se muestra un resumen de los métodos de diseño presentados para filtros *IIR* y *FIR*.

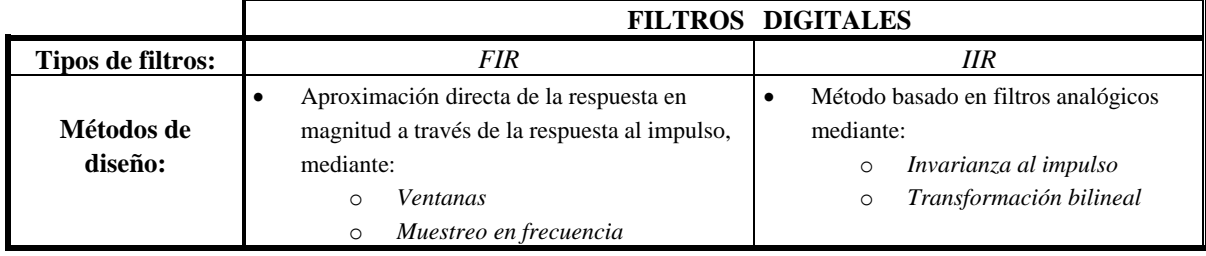

**Tabla 12.2** Métodos de diseño para filtros *IIR* y *FIR*

Mas adelante se presentan, de manera mas detallada, el método de la *transformación bilineal* para el diseño de filtros *IIR* y el *método de ventanas* para el diseño

de filtros *FIR*.

## **12.2.3 Estimación del orden de filtros** *IIR*

Para el diseño de un filtro *IIR* pasa-bajas *G*(*z*) basado en un filtro analógico pasa-bajas, el orden del filtro digital *G*(*z*) depende del orden del filtro analógico *Ha*(*z*) en que se basa. Al transformar  $H_a(z)$  a  $G(z)$  se obtiene el orden de  $G(z)$ . El orden de  $H_a(z)$ depende de las especificaciones del filtro y del tipo de respuesta del filtro deseado, que puede ser Butterworth, Chebyshev, Bessel, Elíptico, etc

Por otra parte, existen funciones en MATLAB para calcular el orden mínimo de la función de transferencia de un filtro *IIR* digital que satisface ciertas especificaciones. Las funciones son:

> $[N, W_n] = buttord(W_p, W_s, R_p, R_s)$  $[N, W_n] = \text{cheblord}(W_p, W_s, R_p, R_s)$  $[N, W_n] = cheb2ord(W_p, W_s, R_p, R_s)$  $[N, W_n] = elliptord(W_p, W_s, R_p, R_s)$

donde:

 $W_p$  = *frecuencia límite de la banda de paso* (donde  $W_p \in [0,1]$  para  $F_T = 2$ )  $W_s$  = *frecuencia límite de la banda de rechazo* (donde  $W_s \in [0,1]$  para  $F_T = 2$ )

*R<sup>p</sup>* = *rizo de la banda de paso*. *R<sup>s</sup>* = *atenuación mínima de la banda de rechazo*. *N* = *orden del filtro*. *W<sup>n</sup>* = *frecuencia natural* (o *frecuencia de corte* a –3 *dB*).

Para filtros pasa-bajas se debe cumplir que *W<sup>p</sup> < Ws*, mientras que para filtros pasaaltas se debe cumplir que  $W_p > W_s$ . Para filtros pasa-banda,  $W_p$  y  $W_s$  son vectores de longitud igual a 2 especificando las frecuencias de corte, con el primer elemento correspondiente a la frecuencia mas baja. Aquí *W<sup>n</sup>* es también un vector de longitud igual a 2. Una explicación mas detallada de estos parámetros puede obtenerse con el comado "*help*  (tipo de filtro)*ord*" en la ventana de trabajo de MATLAB.

## **12.2.4 Estimación del orden de filtros** *FIR*

Para el diseño de un filtro *FIR* existen varias fórmulas para estimar el valor mínimo de la longitud (orden) del filtro *N* a partir de las especificaciones  $\omega_p$ ,  $\omega_s$ ,  $\delta_p$  y  $\delta_s$ . Una fórmula aproximada es la fórmula de *J. F. Kaiser*, dada por la siguiente expresión:

$$
N \approx \frac{-20\log_{10}\left(\sqrt{\delta_p \delta_s}\right) - 13}{14.6(\omega_s - \omega_p)/2\pi}
$$
 (12.2.1)

de donde se observa que *N* es inversamente proporcional al ancho de la banda de transición. Existen otras fórmulas que tratan de ser mas precisas. Si el filtro diseñado con el valor de *N* estimado no satisface las especificaciones, hay que aumentarlo hasta que se satisfagan.

El orden de un filtro *FIR*, también puede determinarse usando la función de MATLAB *remezord*.

$$
[ord, f, m, wgt] = remezord(fedge, mag, dev)
$$

$$
[ord, f, m, wgt] = remezord(fedge, mag, dev, FT)
$$

donde:

*fedge* = *vector de frecuencias de flancos de banda*. *mag* = *vector de magnitudes en cada una de las bandas*. *dev* = *vector que especifica las desviaciones máximas permitidas entre el filtro diseñado y la magnitud deseada.*

La longitud de *fedge* es de dos veces la de *mag* menos 2; la de *dev* es la misma que la de *mag*. Los datos de salida son el valor estimado del orden del filtro *ord*, el vector normalizado de frecuencias de flancos de las bandas *f*, el vector de magnitud *m* y el vector de pesos *wgt* que satisface las especificaciones. Los datos de salida se pueden usar directamente en el diseño del filtro usando la función *remez*. La frecuencia de muestreo *F<sup>T</sup>* puede usarse en la segunda versión de esta función. Si no se especifica, el valor que se usa por defecto (default) es de 2 *Hz*. Una explicación mas detallada de estos parámetros puede obtenerse con el comado "*help remezord*" en la ventana de trabajo de MATLAB.

#### **Ejemplo 12.2.1**

Estimar la longitud de un filtro *FIR* con fase lineal con las siguientes especificaciones: flanco de la banda de paso = 180 *Hz*, flanco de la banda de rehazo = 200 *Hz*, rizo de la banda de paso  $\delta_p = 0.002$  y rizo de la banda de rechazo  $\delta_s = 0.001$ , con razón de muestreo de 12 *KHz*.

#### **Solución**.

Como *f<sup>p</sup>* (= 180 *Hz*) *< f<sup>s</sup>* (= 200 *Hz*) se trata de un filtro pasa-bajas. Para determinar la longitud del filtro *FIR* con un programa en MATLAB, se puede usar la fórmula de *Kaiser* o la función *remezord*. A continuación se muestran los fragmentos de dichos programas con ambas funciones:

(a) Con la fórmula de *Kaiser*:

$$
N \approx \frac{-20\log_{10}\left(\sqrt{\delta_p \delta_s}\right) - 13}{14.6(\omega_s - \omega_p)/2\pi}
$$

su codificación en MATLAB queda:

 $\ldots \setminus \mathcal{N}$ *num* = -20\**log*10(*sqrt*(*RpRs*))-13;  $den = 14.6*(Fs-Fp)/FT;$ *N* = *ceil*(*num/den*); . . .

y el resultado es  $N = 1808$ .

#### (b) Con la función *remezord*:

[*ord, f, m, wgt*] = *remezord*(*fedge, mag, dev, F<sub><i>T*</sub>)</sub>

su codificación en MATLAB queda:

```
. . .
fedge = [180 200];
mag = [1 0];dev = [0.002 0.001];
FT = 12000;
[N, f, m, wgt] = remezord(fedge, mag, dev, FT). . .
y el resultado es:
N = 1827
f = [0 0.030 0.0333 1.0000]
```
 $m = [1 \ 1 \ 0 \ 0]$  $wgt = [1 \ 2]$ 

En la Tabla 12.3 se muestra un resumen de los métodos de estimación del orden para los filtros *IIR* y *FIR*.

|                                     | FILTROS DIGITALES                                                                     |  |                                                                                                    |  |  |  |  |
|-------------------------------------|---------------------------------------------------------------------------------------|--|----------------------------------------------------------------------------------------------------|--|--|--|--|
| Tipos de filtros:                   | <b>FIR</b>                                                                            |  | ΗR                                                                                                    |  |  |  |  |
| Estimación del<br>orden del filtro: | Fórmula de <i>Kaiser</i><br>MATLAB:<br>$[ord, f, m, wgt] = remezord(fedge, mag, dev)$ |  | Basado en el orden del filtro analógico<br>prototipo<br>MATI.AB:<br>$[N, Wn] = \text{filtered}(Wp, Ws, Rp, Rs)$ |  |  |  |  |

**Tabla 12.3** Métodos de estimación del orden para filtros *IIR* y *FIR*

## **12.2.5 Escalamiento de la función de transferencia digital**

Después de que el filtro digital *FIR* o *IIR* ha sido diseñado, es necesario escalar la magnitud de la función de transferencia *G*(*z*) para que pueda llevarse a la práctica. Esto se logra multiplicando la función de transferencia por una constante de escala *K,* tal que la magnitud máxima de la función de transferencia escalada  $G_1(z) = KG(z)$  en la banda de paso sea igual a la unidad, es decir, la función de transferencia escalada tiene una ganancia máxima de 0 *dB*.

En el caso de una función de transferencia de un filtro pasa-bajas, la constante *K* se ajusta al valor  $K = 1/G_L\rho(1)$ , lo que implica una ganancia de 0 *dB* para  $\omega = 0$ . Para una función de transferencia correspondiente a un filtro pasa-altas,  $K = 1/G_{HP}(-1)$ , que da 0 *dB* en  $\omega = \pi$ . Para una función de transferencia de un filtro pasa-banda,  $K = 1/|G_{PB}(e^{j\omega_c})|$ , donde  $\omega_c$  es la frecuencia central. Y para una función de transferencia de un filtro de rechazo de banda, *K* típicamente se escoge como el recíproco de  $max[G_{RB}(-1), G_{RB}(1)].$ 

#### **Ejemplo 12.2.2**

Para la función de transferencia del filtro digital pasa-altas de tercer orden siguiente:

$$
G(z) = \frac{b_0 + b_1 z^{-1} + b_2 z^{-2} + b_3 z^{-3}}{1 + a_1 z^{-1} + a_2 z^{-2} + a_3 z^{-3}}
$$

Determinar el valor de *K* que permita escalar en magnitud la función de transferencia anterior.

#### **Solución**.

Para una función de transferencia correspondiente a un filtro pasa-altas, se debe cumplir que  $K = 1/G(-1)$  para tener 0 *dB* en  $\omega = \pi$ . Entonces, la versión escalada de la función de transferencia propuesta es la siguiente:

$$
G(z) = K \frac{b_0 + b_1 z^{-1} + b_2 z^{-2} + b_3 z^{-3}}{1 + a_1 z^{-1} + a_2 z^{-2} + a_3 z^{-3}}
$$

donde:

$$
K = \frac{1 - a_1 + a_2 - a_3}{b_0 - b_1 + b_2 - b_3} = \frac{1}{G(-1)}
$$

## **12.3 Diseño de filtros** *IIR*

Los dos métodos de diseño de los filtros *IIR* presentados en la sección 12.2.2, difieren en la función de mapeo que se realiza entre los dominios de *s* y *z*. A continuación se mencionan los criterios de diseño de ambos métodos, así como la función de mapeo que los caracteriza.

1. Método de *Invarianza al Impulso* para el diseño de filtros *IIR*.

El objetivo de este método es desarrollar una función de transferencia *IIR* cuya respuesta al impulso sea exactamente igual a la versión muestreada uniformemente de la respuesta al impulso de la función de transferencia analógica prototipo. La función de mapeo entre los dominios de *s* y *z* es:

$$
z = e^{sT} \tag{12.3.1}
$$

donde *T* es el período de muestreo. Esta función de mapeo no es uno a uno y puede producir suplantamiento ("aliasing"), por lo que no se estudiará en estos apuntes.

2. Método de la *Transformación Bilineal* para el diseño de filtros *IIR*.

En este método se trata de obtener una función de transferencia *IIR* cuya respuesta en frecuencia sea una aproximación a la respuesta en frecuencia de la función de transferencia analógica prototipo. La función de mapeo entre los dominios de *s* y *z* es:

$$
s = \frac{2}{T} \left( \frac{1 - z^{-1}}{1 + z^{-1}} \right) \tag{12.3.2}
$$

donde *T* es el período de muestreo. Esta función de transformación si produce un mapeo uno a uno entre los dominios de *s* y *z*.

## **12.3.1 Método de la Transformación Bilineal para el diseño de filtros** *IIR*

El método de la *Transformación Bilineal*, al producir un mapeo de un punto en el plano *s* a un solo punto en el plano *z*, y viceversa, permite que la función de transferencia del filtro digital *IIR* resultante, represente una buena aproximación al filtro analógico prototipo.

La transformación del plano *s* al plano *z* está dada por la expresión definida en (12.3.2). La relación entre la función de transferencia digital *G*(*z*) y la función de transferencia analógica prototipo *H*(*s*) está dada por:

$$
G(z) = H_a(s) \Big|_{s = \frac{2}{T} \left( \frac{1 - z^{-1}}{1 + z^{-1}} \right)}
$$
(12.3.3)

El procedimiento de diseño del filtro digital *IIR* es el siguiente:

- 1. Primero se aplica la *Transformación Bilineal inversa* a las especificaciones del filtro digital para obtener las especificaciones del filtro analógico prototipo *Ha*(*s*).
- 2. *Ha*(*s*) se diseña para satisfacer las especificaciones del filtro analógico obtenidas en el punto anterior.
- 3. Se aplica la *Transformación Bilineal* de la ecuación (12.3.3) para obtener *G*(*z*) a partir de  $H_a(s)$ .

Puesto que *T* no influye en la obtención de *G*(*z*), se usará *T* = 2 para simplificar el procedimiento de diseño y trabajar, de esta manera, con una función de *Transformación Bilineal* normalizada.

La *Transformación Bilineal inversa* para *T* = 2 está dada por:

$$
z = \frac{1+s}{1-s} \tag{12.3.4}
$$

Obsérvese que para  $s = i\Omega_0$ , la expresión siguiente:

$$
z = \frac{1 + j\Omega_0}{1 - j\Omega_0} \tag{12.3.5}
$$

tiene magnitud igual a la unidad, lo cual implica que un punto en el eje imaginario en el plano *s* se mapea en un punto del círculo unitario en el plano *z*. En el caso general, para  $s = \sigma_o + j\Omega_o$ , resulta:

$$
z = \frac{1 + (\sigma_0 + j\Omega_0)}{1 - (\sigma_0 + j\Omega_0)} = \frac{(1 + \sigma_0) + j\Omega_0}{(1 - \sigma_0) - j\Omega_0}
$$
(12.3.6)

Por lo tanto:

$$
|z|^2 = \frac{(1+\sigma_0)^2 + (\Omega_0)^2}{(1-\sigma_0)^2 + (\Omega_0)^2}
$$
 (12.3.7)

lo que implica que un punto en la mitad izquierda del plano  $s$  con  $\sigma$ <sub>o</sub> < 0, se mapea a un punto dentro del círculo unitario en el plano *z*, ya que |*z*| < 1. De igual manera, un punto en la mitad derecha del plano *s* con  $\sigma$ <sup> $\circ$ </sup> > 0, se mapea a un punto fuera del círculo unitario en la plano *z*, ya que |*z*| > 1. Cualquier punto en el plano *s* se mapea a un solo punto en el plano *z* y viceversa. Este mapeo se muestra en la Figura 12.6.

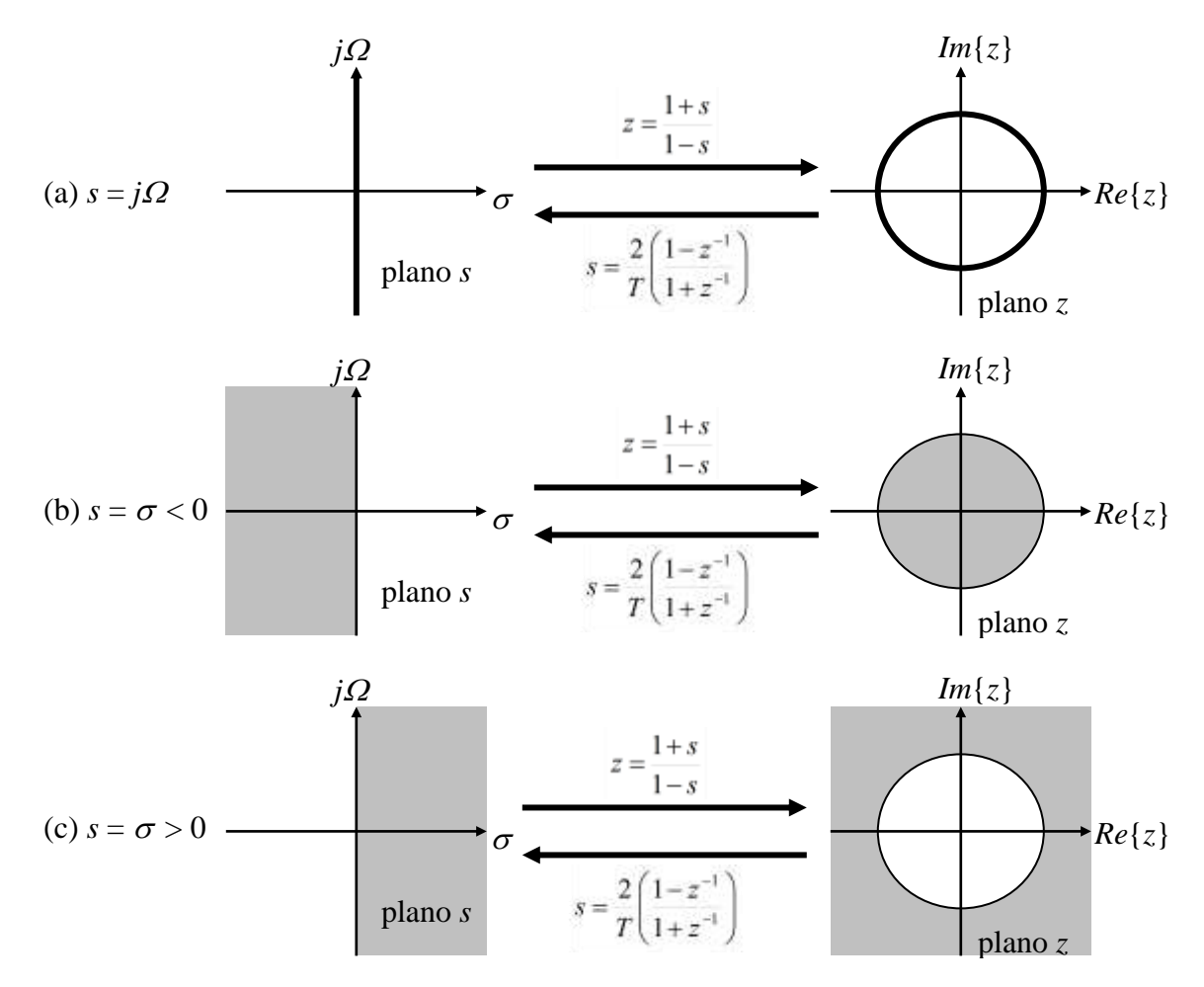

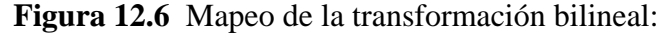

(a) eje imaginario del plano *s* al círculo unitario del plano *z*; (b) semiplano izquierdo del plano *s* al interior del círculo unitario en el plano *z*; (c) semiplano derecho del plano *s* al exterior del círculo unitario en el plano *z*

La relación exacta entre el eje imaginario en el plano *s* y el círculo unitario en el plano *z* está dado por:

$$
j\Omega = \frac{2}{T} \frac{1 - e^{-j\omega}}{1 + e^{-j\omega}}
$$
 (12.3.8)

o

$$
\Omega = \frac{2}{T} \tan\left(\frac{\omega}{2}\right) \tag{12.3.9}
$$

$$
\omega = 2 \tan^{-1} \left( \frac{\Omega T}{2} \right) \tag{12.3.10}
$$

La gráfica de (12.3.9) para *T* = 2, se muestra en la Figura 12.7.

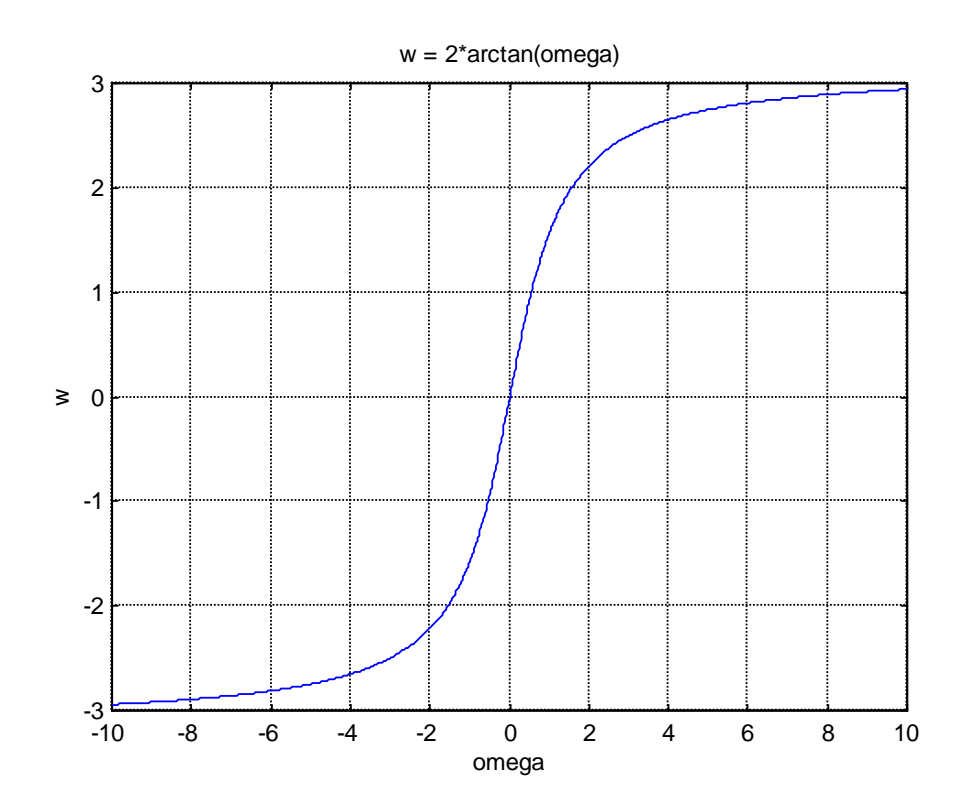

**Figura 12.7** Mapeo de  $\omega$  vs  $\Omega$  a través de la *Transformación Bilineal* (*T* = 2)

De la Figura 12.7 se puede ver que el mapeo entre  $\omega$  y  $\Omega$  no es lineal. Esto introduce una distorsión en el eje de frecuencia llamada *deformación de frecuencia* (*warping*), por lo que para desarrollar un filtro digital que cumpla con una respuesta en magnitud específica, primero hay que *predeformar* (*prewrap*) las frecuencias críticas ( $\omega_p$  y  $\varphi$  para encontrar las equivalentes anlógicas ( $\varOmega$  y  $\varOmega$ <sub>s</sub>) usando la relación de la ecuación (12.3.9), diseñar el prototipo analógico *Ha*(*s*) usando las frecuencias críticas predeformadas, y luego transformar *Ha*(*s*) usando la *Transformación Bilineal* para obtener la función de transferencia del filtro digital *G*(*z*).

Hay que tomar en cuenta que la *Transformación Bilineal* conserva la respuesta en magnitud del filtro analógico solamente si la especificación requiere magnitud constante por partes (*piecewise*). Sin embargo, la respuesta en fase del filtro analógico no se conserva después de la deformación.

A continuación se presentan varios ejemplos de transformaciones de filtros y de diseño de éstos mediante la *Transformación Bilineal*.

#### **Ejemplo 12.3.1**

Convertir el filtro analógico cuya función de transferencia se muestra a continuación, a un filtro *IIR* digital, por medio de la *Transformación Bilineal*. Se requiere que el filtro digital tenga una frecuencia de resonancia en  $\omega_r = \pi/2$ . Graficar la respuesta en frecuencia del filtro analógico prototipo *Ha*(*s*) y del filtro digital resultante.

$$
H_a(s) = \frac{s + 0.1}{(s + 0.1)^2 + 16}
$$

#### **Solución**.

Para poder aplicar la *Transformación Bilineal* dada a continuación:

$$
s = \frac{2}{T} \left( \frac{1 - z^{-1}}{1 + z^{-1}} \right)
$$

en la función de transferencia *Ha*(*s*) propuesta, para obtener la función de transferencia *G*(*z*) del filtro digital respectivo, se requiere conocer el valor de *T*.

Una restricción del diseño pedido es que el filtro digital tenga una frecuencia de resonancia en  $\omega_t = \pi/2$ , y de la función de transferencia propuesta se observa que  $\Omega_t = 4$ . Por lo tanto, para determinar el valor de *T*, se puede emplear la relación (12.3.9), la cual permite relacionar los valores de las frecuencias analógicas y digitales a través del parámetro *T*. Entonces, despejando *T* de (12.3.9) y sustituyendo valores resulta:

$$
T = \frac{2}{\Omega_r} \tan\left(\frac{\omega_r}{2}\right) = \frac{2}{4} \tan\left(\frac{\pi/2}{2}\right) = \frac{1}{2}
$$

Por lo tanto, el mapeo de *Ha*(*s*) hacia *G*(*z*) se realiza mediante la *Transformación Bilineal* dada por:

$$
s = 4 \left( \frac{1 - z^{-1}}{1 + z^{-1}} \right)
$$

Al sustituir la expresión anterior en la función *Ha*(*s*) propuesta queda:

$$
G(z) = H_a \left[ 4 \left( \frac{1 - z^{-1}}{1 + z^{-1}} \right) \right] = \frac{\left[ 4 \left( \frac{1 - z^{-1}}{1 + z^{-1}} \right) \right] + 0.1}{\left[ \left[ 4 \left( \frac{1 - z^{-1}}{1 + z^{-1}} \right) \right] + 0.1 \right)^2 + 16}
$$

resultando la siguiente función de transferencia *G*(*z*) del filtro digital:

$$
G(z) = \frac{0.128 + 0.006z^{-1} - 0.122z^{-2}}{1 + 0.0006z^{-1} + 0.975z^{-2}}
$$

En la expresión anterior se observa que el coeficiente de  $z<sup>-1</sup>$  en el denominador es muy pequeño y puede despreciarse, por lo que resulta finalmente:

$$
G(z) = \frac{0.128 + 0.006z^{-1} - 0.122z^{-2}}{1 + 0.975z^{-2}}
$$

Este filtro tiene polos en:

$$
p_{1,2}=0.987e^{\pm j\pi/2}
$$

y ceros en:

 $z_1 = -1$  $z_2 = 0.95$ 

Por lo tanto, se ha logrado el objetivo de diseñar un filtro de dos polos que resuena en  $\omega_{\rm r} = \pi/2$ .

En las Figuras 12.8 y 12.9 se muestran las gráficas de respuesta en frecuencia del filtro analógico *Ha*(*s*) y del filtro digital *G*(*z*) respectivamente. Estas gráficas se realizaron en MATLAB con el Programa 12.3.2 que se encuentra en el Apéndice A.

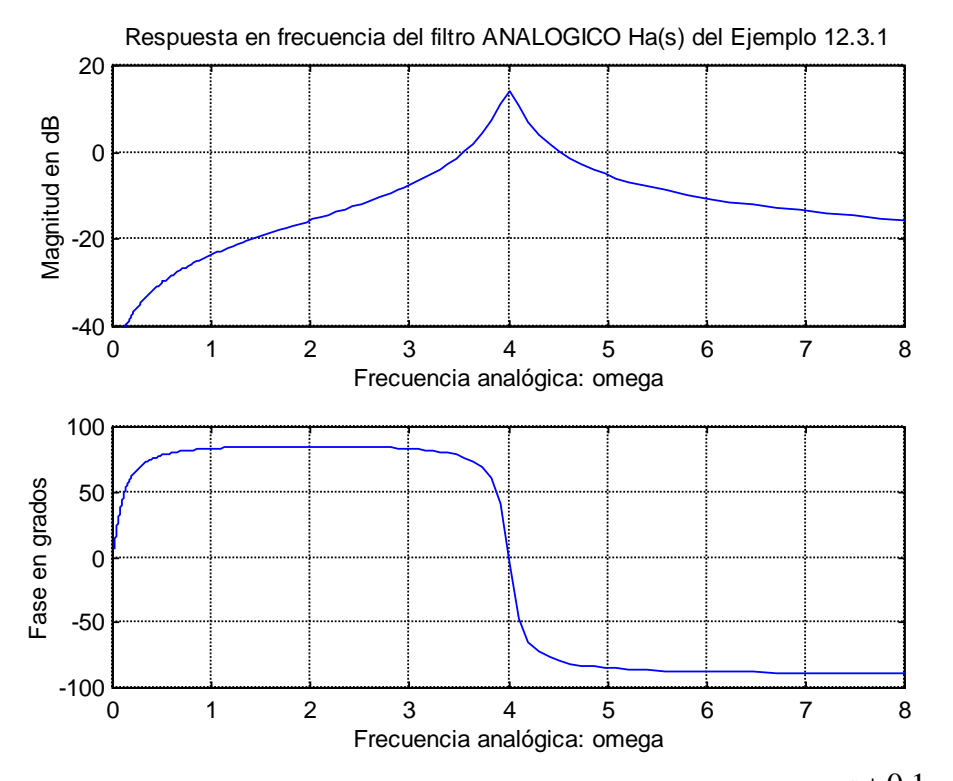

**Figura 12.8** Respuesta en frecuencia del filtro analógico:  $(s+0.1)^2 + 16$  $(s) = \frac{s + 0.1}{(s + 0.1)^2 + 1}$  $=\frac{s+}{s+1}$ *s*  $H_a(s) = \frac{s}{(s+1)^2}$ 

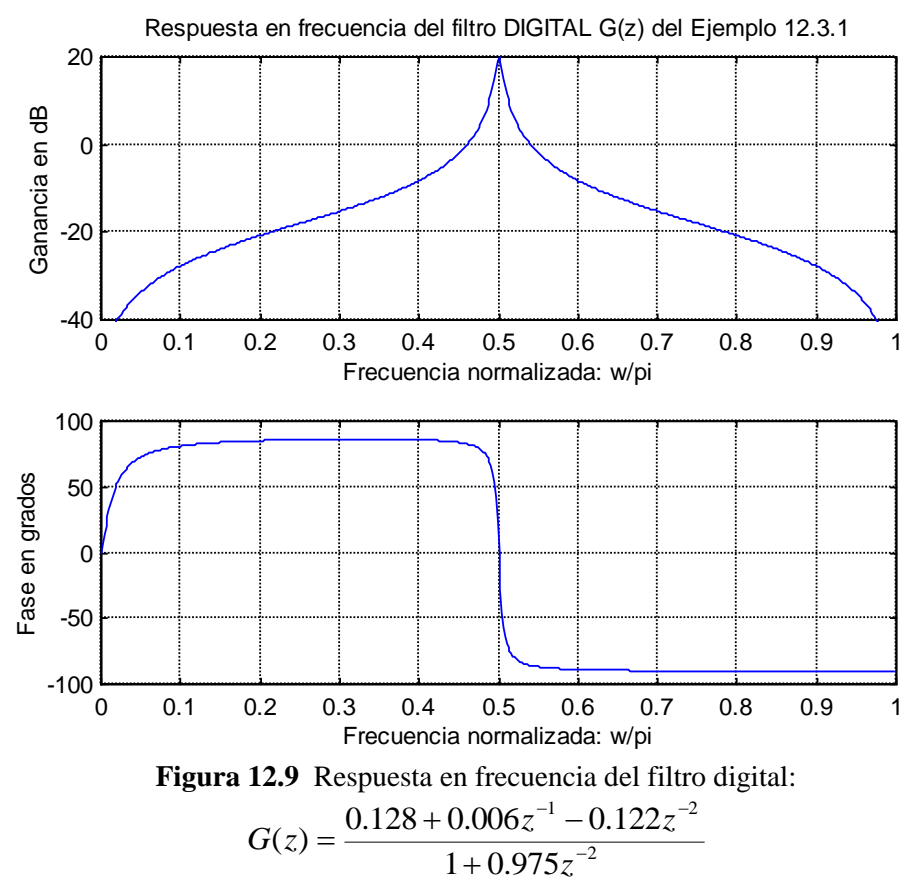

266

#### **Ejemplo 12.3.2**

Diseñar un filtro digital pasa-bajas de un solo polo con una frecuencia de corte de 3 *dB* en  $0.2\pi$ , aplicando la *Transformación Bilineal* al filtro cuya función de transferencia se muestra a continación:

$$
H_a(s) = \frac{\Omega_c}{s + \Omega_c}
$$

donde  $\Omega$ <sub>c</sub> es la frecuencia de corte del filtro analógico. Graficar la respuesta en frecuencia del filtro analógico prototipo *Ha*(*s*) y del filtro digital resultante.

#### **Solución**.

El valor de la frecuencia de corte  $\Omega_c$  del filtro analógico está restringido por el valor de la frecuencia de corte  $\omega_c = 0.2\pi$  del filtro digital. Por lo tanto el valor de  $\Omega_c$  se calcula mediante la relación dada en (12.3.9):

$$
\Omega_c = \frac{2}{T} \tan \left( \frac{\omega_c}{2} \right) = \frac{2}{T} \tan \left( \frac{0.2\pi}{2} \right) = \frac{2}{T} \tan(0.1\pi) = \frac{0.65}{T}
$$

Entonces, sustituyendo este valor de  $\Omega$  en la función de transferencia del filtro analógico resulta:

$$
H_a(s) = \frac{0.65/T}{s + 0.65/T}
$$

el cual representa en filtro analógico que cumple con las especificaciones.

La *Transformación Bilineal* dada por:

$$
s = \frac{2}{T} \left( \frac{1 - z^{-1}}{1 + z^{-1}} \right)
$$

se aplica a la función de transferencia *Ha*(*s*) del filtro analógico:

$$
H(z) = H_a \left[ \frac{2}{T} \left( \frac{1 - z^{-1}}{1 + z^{-1}} \right) \right] = \frac{0.65/T}{T \left( \frac{1 - z^{-1}}{1 + z^{-1}} \right) + 0.65/T}
$$

resultando finalmente la siguiente función de transferencia del filtro digital *H*(*z*):

$$
H(z) = \frac{0.245(1+z^{-1})}{1-0.509z^{-1}}
$$

donde *T* ha sido cancelado. La respuesta en frecuencia del filtro digital está dada por:

$$
H(e^{j\omega}) = \frac{0.245(1 + e^{-j\omega})}{1 - 0.509e^{-j\omega}}
$$

En  $\omega = 0$  resulta  $H(0)=1$ , y en  $\omega = 0.2\pi$ ,  $|H(0.2\pi)| = 0.707$  (frecuencia de corte del filtro digital). Por lo tanto se ha obtenido la respuesta en frecuencia deseada.

En las Figuras 12.10 y 12.11 se muestran las gráficas de respuesta en frecuencia del filtro analógico *Ha*(*s*) y del filtro digital *H*(*z*) respectivamente. Estas gráficas se realizaron en MATLAB con el Programa 12.3.3 que se encuentra en el Apéndice A.

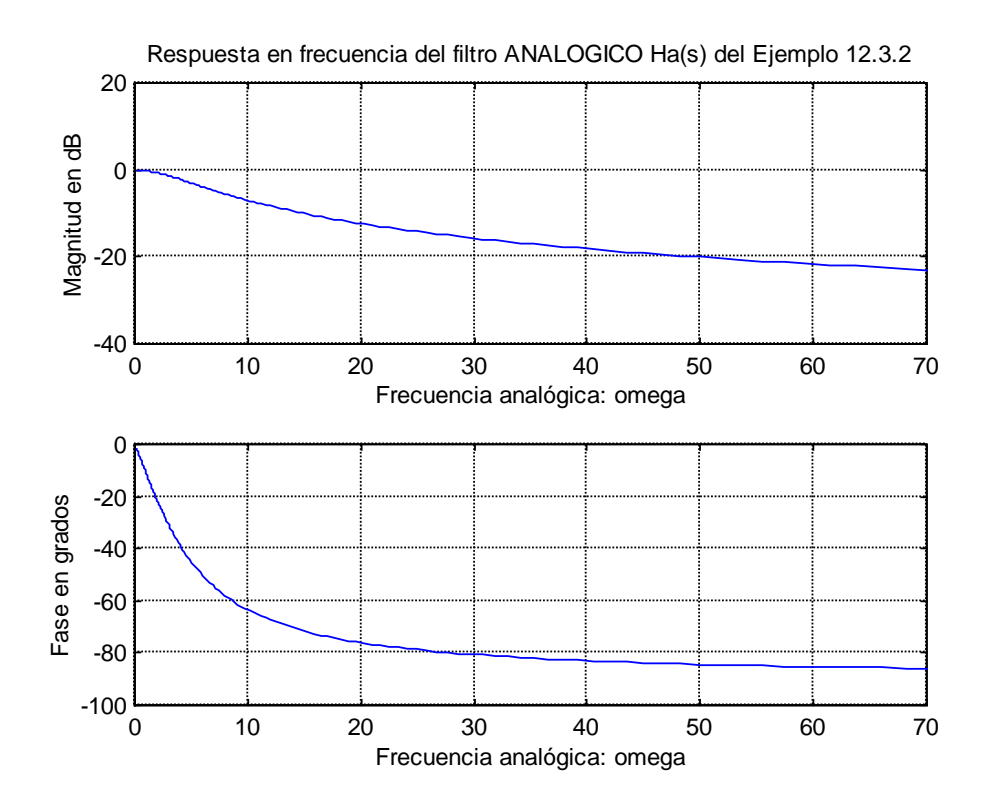

**Figura 12.10** Respuesta en frecuencia del filtro analógico: 5  $(s) = \frac{5}{s}$  $\ddot{}$  $=$  $H_a(s) = -\frac{1}{s^2}$ 

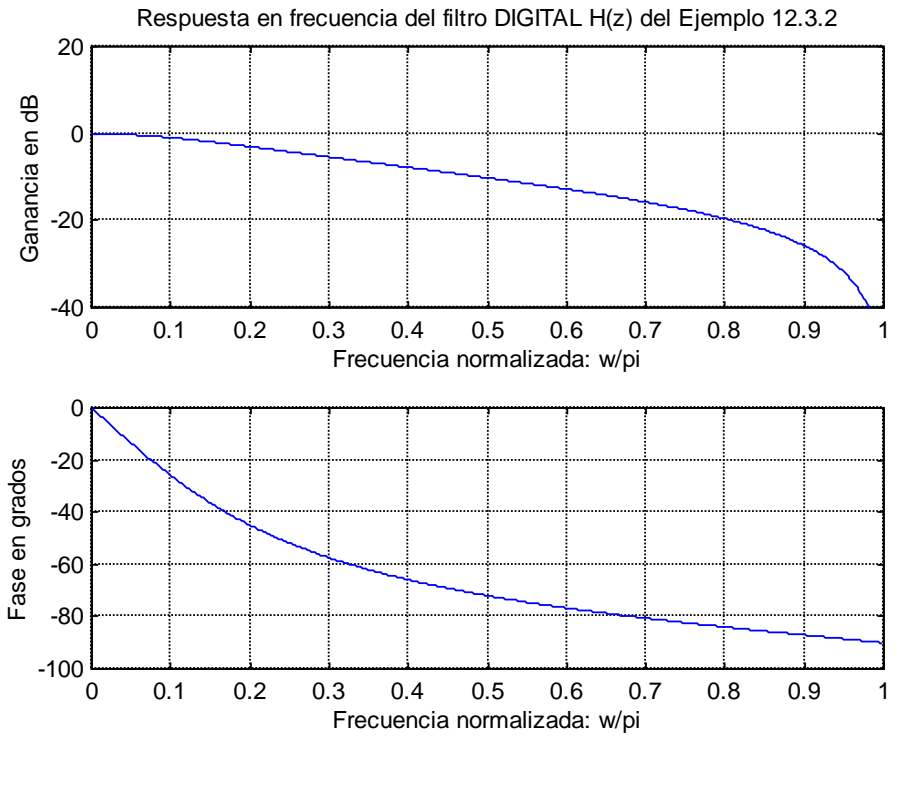

**Figura 12.11** Respuesta en frecuencia del filtro digital:  $H(z) = \frac{0.288 \times 10^{12}}{1.0500 \text{ s}^{-1}}$ 1  $1 - 0.509$  $(z) = \frac{0.245(1+z^{-1})}{1.0500z^{-1}}$ - $\overline{a}$  $=\frac{0.245(1+1)}{1.255}$ *z*  $H(z) = \frac{0.245(1+z)}{1.257}$ 

#### **Ejemplo 12.3.3**

Diseñar un filtro pasa-bajas Butterworth digital *IIR* con función de transferencia *G*(*z*), con una frecuencia de paso  $\omega_p = 0.25\pi$  y con un rizo en la banda de paso que no exceda de 0.5 *dB*. La atenuación mínima en la frecuencia de rechazo  $\omega_s = 0.55\pi$  debe ser de 15 *dB*. Graficar su respuesta en frecuencia.

#### **Solución**.

Para el diseño del filtro digital pasa-bajas con función de transferencia *G*(*z*), y con las especificaciones propuestas, se debe cumplir lo siguiente:

 $20\log_{10} |G(e^{j0})| = 20\log_{10}(1) = 0$ dB  $20\log_{10} | G(e^{j0.25\pi}) \ge -0.5dB$  $20\log_{10} |G(e^{j0.55\pi})| \leq -15dB$ 

El procedimiento de diseño que se muestra a continuación, consiste en: (a) obtener la función de transferencia del filtro analógico *H*a(*s*); (b) aplicar la *Transformación Bilineal* a dicha función para generar, finalmente, la función de transferencia del filtro digital *G*(*z*) correspondiente, y (c) graficar la respuesta en frecuencia del filtro digital diseñado.

(c) Obtención de la función de transferencia *H*a(*s*) del filtro pasa-bajas Butterworth analógico prototipo. Como se verá mas adelante en el Capítulo 13, para el diseño de un filtro Butterworth se requiere determinar los dos parámetros que caracterizan a dichos filtros, los cuales son  $Q_c$  y N, como se muestra en la expresión siguiente:

$$
H_a(s) = \frac{1}{1 + (s/\Omega_c)^{2N}}
$$

En los pasos siguientes se muestran los cálculos requeridos para encontrar el orden del filtro primeramente y a continuación la frecuencia de corte.

- (1) Primero hay que *predeformar* (*prewrap*) las especificaciones de frecuencia digitales para obtener las especificaciones de frecuencia del filtro analógico. Para lo anterior, se emplea la expresión dada en (12.3.9) con un valor propuesto arbitrariamente de  $T = 2$ , con lo cual resulta lo siguiente:
	- (i) Cálculo de la frecuencia analógica de la banda de paso a partir de la especificación de frecuencia digital correspondiente ( $\omega_p = 0.25\pi$ ):

$$
\Omega_p = \tan\left(\frac{\omega_p}{2}\right) = \tan\left(\frac{0.25\pi}{2}\right) = 0.4142135
$$

(ii) Cálculo de la frecuencia analógica de la banda de rechazo a partir de la especificación de frecuencia digital correspondiente ( $\omega_s = 0.55\pi$ ):

$$
\Omega_s = \tan\left(\frac{\omega_s}{2}\right) = \tan\left(\frac{0.55\pi}{2}\right) = 1.1708496
$$

(iii) El factor de paso *k* se define como la relación entre las frecuencias analógicas de las bandas de paso y rechazo, es decir:

$$
k = \frac{\Omega_p}{\Omega_s}
$$

sin embargo, se utiliza mas el recíproco de dicho factor de paso, por lo que al sustituir los valores de las frecuencias se obtiene:

$$
\frac{1}{k} = \frac{\Omega_s}{\Omega_p} = \frac{1.1708496}{0.4142135} = 2.8266814
$$

(2) Cálculo del orden *N* del filtro. A partir de las especificaciones del rizo de la banda de paso ( $\alpha_{\text{max}} = -0.5$  *dB*) y de la atenuación mínima en la banda de rechazo  $(\alpha_s = -15 \ dB)$ , se calculan los parámetros  $\varepsilon^2$  y  $A^2$  para, posteriormente, relacionarlos con el factor de paso *k* y así poder obtener el orden *N* del filtro analógico requerido. En la Figura 12.12 se muestra una gráfica representativa de la respuesta en magnitud normalizada del filtro pasa-bajas.

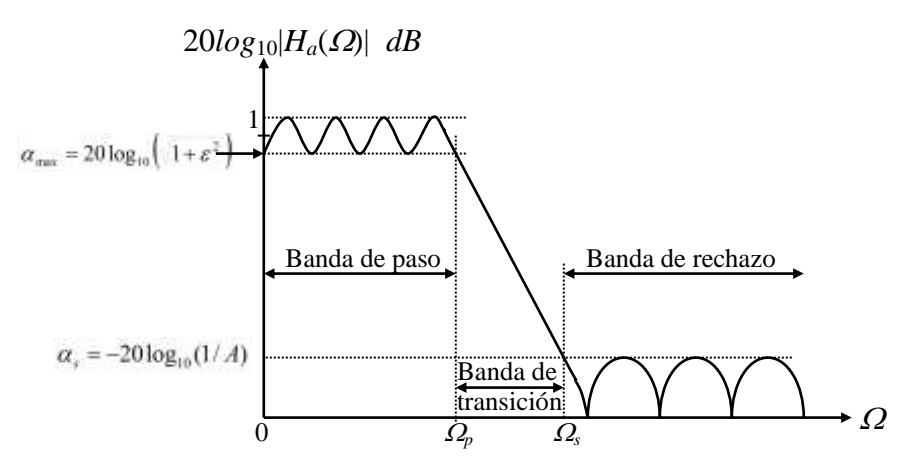

**Figura 12.12** Gráfica representativa de la respuesta en magnitud normalizada para un filtro pasa-bajas (escala logarítmica)

A continuación se muestran los cálculos indicados:

(i) Cálculo del parámetro  $\varepsilon^2$  a partir del rizo pasa-banda especificado de  $\alpha_{\text{max}}$  $= -0.5$  *dB*, mediante la expresión dada en  $(12.1.7)$ :

$$
20\log_{10}\left(\frac{1}{\sqrt{1+\varepsilon^2}}\right) = -0.5
$$

Despejando  $\varepsilon^2$  resulta:

 $\varepsilon^2 = 0.1220185$ 

(ii) Cálculo del parámetro *A* 2 a partir de la atenuación mínima en la banda de rechazo especificada de  $\alpha_s = -15$  *dB*, mediante la expresión dada en (12.1.9)

$$
20\log_{10}\left(\frac{1}{A}\right) = -15
$$

Despejando *A* resulta:

*A* = 5.6234132

por lo tanto:

 $A^2 = 31.622777$ 

(iii) Cálculo del factor de transición inversa 1/*k*1, el cual se define mediante la siguiente relación entre los factores  $\varepsilon y A^2$ :

$$
\frac{1}{k} = \frac{\sqrt{A^2 - 1}}{\varepsilon} = 15.841979
$$

(iv) Cálculo del orden del filtro *N* a partir de los valores encontrados de *k* y *k*<sup>1</sup> mediante la siguiente expresión:

$$
N = \frac{1}{2} \frac{\log_{10}[(A^{2} - 1)/\varepsilon^{2}]}{\log_{10}(\Omega_{s}/\Omega_{p})} = \frac{\log_{10}(1/k_{1})}{\log_{10}(1/k)}
$$

Sustituyendo valores resulta:

$$
N = \frac{\log_{10}(1/k_1)}{\log_{10}(1/k)} = \frac{\log_{10}(15.84194)}{\log_{10}(2.8266814)} = 2.658697
$$

El entero mas cercano que es 3, se toma como el orden del filtro.

 $rac{1}{k} = \frac{\sqrt{A^2 - 1}}{c} = 15.841979$ <br>
(iv) Cálculo del orden del filiro<br>
mediante la siguiente expres<br>  $N = \frac{1}{2} \frac{\log_{10}(A^2 - 1)/c^2}{\log_{10}(\Omega_x/\Omega_p)}$ <br>
Sustituyendo valores resulta<br>  $N = \frac{\log_{10}(1/k_1)}{\log_{10}(1/k)} = \frac{\log_{10}(1/k_2)}{\log_{1$ (3) Cálculo de la frecuencia de corte analógica  $\Omega_c$ . Para el cálculo de esta frecuencia se puede emplear la expresión de la magnitud del filtro Butterworth dada a continuación:

$$
|H_a(j\Omega)|^2 = \frac{1}{1 + (\Omega/\Omega_c)^{2N}}
$$

Al evaluar la expresión anterior en la frecuencia  $\Omega = \Omega_{p}$ , la magnitud resultante corresponde a la magnitud mínima de la banda de paso  $1/\sqrt{1+\varepsilon^2}$ , es decir:

$$
|H_a(j\Omega_p)|^2 = \frac{1}{1 + (\Omega_p/\Omega_c)^{2N}} = \frac{1}{1 + \varepsilon^2}
$$

Por lo tanto se debe cumplir que:

$$
\left(\frac{\Omega_p}{\Omega_c}\right)^{2N} = \varepsilon^2
$$

Despejando  $\Omega_c$  resulta:

$$
\Omega_c=\frac{\Omega_p}{^2\sqrt{\varepsilon^2}}
$$

Sustituyendo los valores de  $\varepsilon^2$ ,  $\Omega_p$  y *N* en la expresión anterior, se obtiene el valor de  $\Omega_c$ :

$$
\Omega_c = \frac{\Omega_p}{\frac{2(3)}{(0.1220185)}} = 1.419915128(\Omega_p) = 1.419915 \times 0.4142135 = 0.588148
$$

(4) Obtención de la función de transferencia del filtro analógico. Con el valor obtenido de *N* = 3, se usa la función de MATLAB *buttap*(3), con lo cual se resulta la función de transferencia normalizada de tercer orden del filtro Butterworth pasa-bajas, es decir:

$$
H_{an}(s) = \frac{1}{(s+1)(s^2+s+1)}
$$

cuya frecuencia de 3 dB ocurre en  $\Omega_c = 1$ , por lo que tiene que desnormalizarse para mover la frecuencia de 3 dB a  $\Omega_c = 0.588148$ . La función de transferencia desnormalizada está dada por:

$$
H_a(s) = H_{an}\left(\frac{s}{0.588148}\right) = \frac{0.203451}{(s + 0.588148)(s^2 + 0.588148s + 0.345918)}
$$

(d) Obtención de la función de transferencia del filtro pasa-bajas Butterworth digital *G*(*z*). Aplicando la *Transformación Bilineal* a la función de transferencia anterior *Ha*(*s*), se obtiene la expresión para la función de transferencia *G*(*z*) del filtro digital pasa-bajas:

$$
G(z) = H_a(s)|_{s = (1 - z^{-1})/(1 + z^{-1})}
$$

es decir:

$$
G(z) = \frac{0.0662272(1+z^{-1})^3}{(1-0.2593284z^{-1})(1-0.6762858z^{-1}+0.3917468z^{-2})}
$$

(e) En las Figuras 12.13 a la 12.16 se muestran las gráficas de respuesta en frecuencia del filtro analógico *Ha*(*s*) y del filtro digital *G*(*z*). Estas gráficas se realizaron en MATLAB con el Programa 12.3.4 que se encuentra en el Apéndice A.

La Figura 12.13 corresponde a la gráfica de la respuesta en frecuencia del filtro analógico *Ha*(*s*), diseñado como prototipo.

1.419915128( $\Omega_p$ ) = 1.419915 × 0.4142135 = 0.588148<br>
transferencia del filtro analógico. Con el valor obtenido<br>
de MATLAB *buttap*(3), con lo cual se resulta la función<br>
da de tercer orden del filtro Butterworth pasa-baj En la Figura 12.14 se muestran tres gráficas que detallan las zonas de la frecuencia de paso  $\Omega_p$ , la frecuencia de corte  $\Omega_c$  y la frecuencia de rechazo  $\Omega_s$  para el filtro analógico diseñado como prototipo, en donde se puede comprobar que el diseño del filtro cumple con las especificaciones calculadas, es decir, en la frecuencia de paso  $\Omega_p = 0.414$ rad/seg se tiene una atenuación de –0.5 *dB*, igual a la atenuación especificada, mientras que en la frecuencia de rechazo  $\Omega$ <sub>s</sub> = 1.171 rad/seg se tiene una atenuación aproximada de –16.8 *dB* que está por debajo de los –15 *dB* especificados. La frecuencia de corte *<sup>c</sup>* = 0.588 rad/seg corresponde exactamente a una atenuación de –3 *dB*.

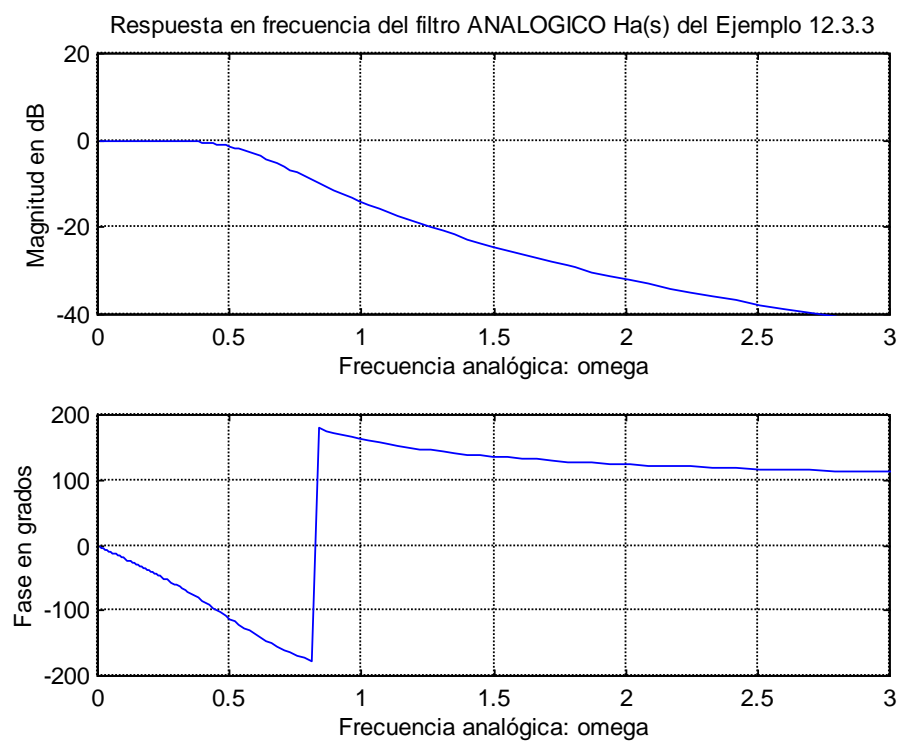

**Figura 12.13** Respuesta en frecuencia del filtro analógico pasa-bajas Butterworth: 0.203451  $H(f_a)$ 

$$
H_a(s) = \frac{0.203451}{(s + 0.588148)(s^2 + 0.588148s + 0.345918)}
$$

Detalle de la respuesta en magnitud del filtro ANALOGICO Ha(s) del Ejemplo 12.3.3

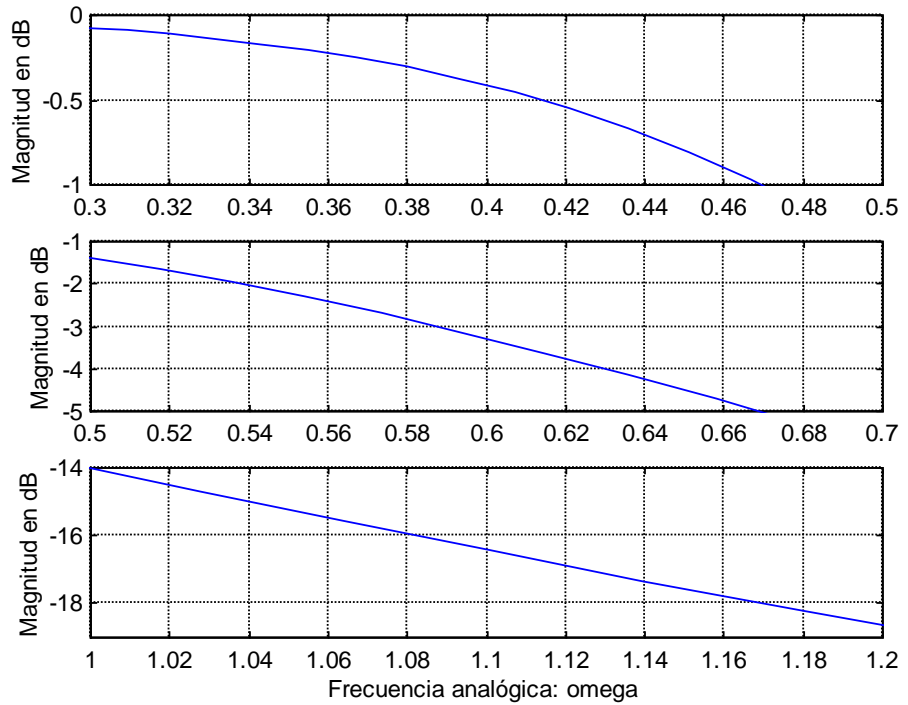

**Figura 12.14** Detalle de las zonas de la frecuencia de paso ( $\Omega_p = 0.414$  rad/seg), frecuencia de corte ( $\Omega_c = 0.588$  rad/seg) y frecuencia de rechazo ( $\Omega_s = 1.171$  rad/seg), para el filtro analógico Butterworth pasa-bajas de tercer orden.

La Figura 12.15 corresponde a la gráfica de la respuesta en frecuencia del filtro digital *G*(*z*) diseñado a partir del filtro analógico *Ha*(*s*) como prototipo.

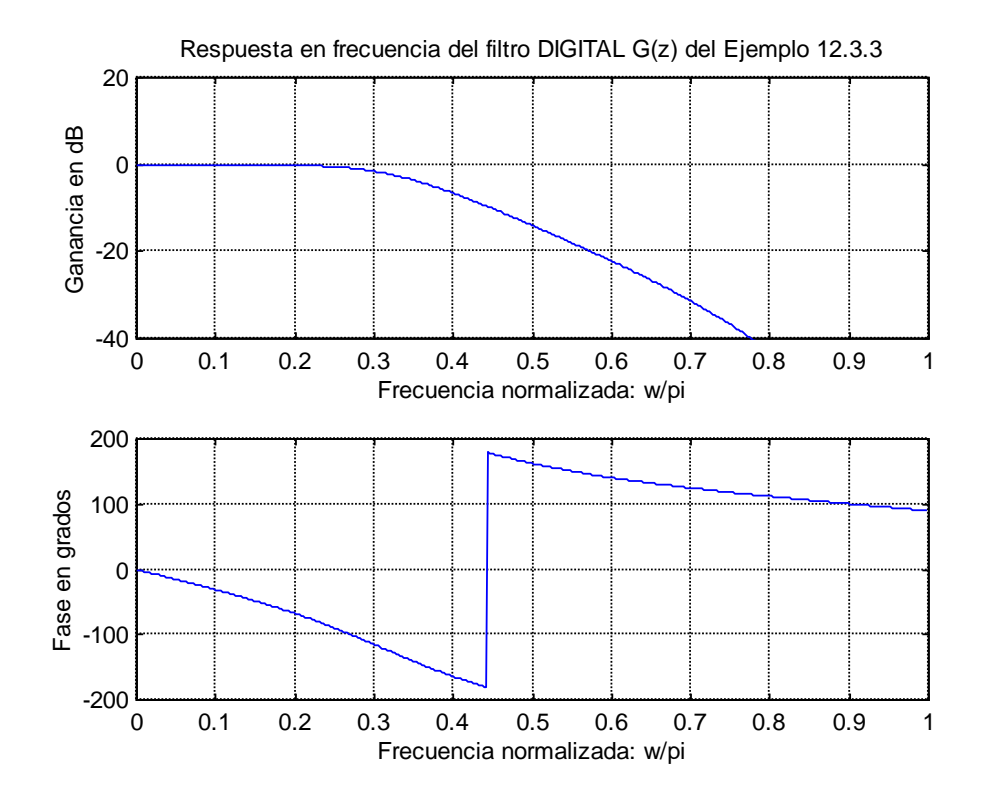

**Figura 12.15** Respuesta en frecuencia del filtro digital *IIR* pasa-bajas Butterworth:  $(z) = \frac{0.0662272(1+z^{-1})^3}{(1 - 0.2503284.5^{-1})(1 - 0.6762858.5^{-1} + 0.3017468.5^{-2})}$  $1\overline{\smash)3}$  $\overline{a}$   $G(z) = \frac{0.0662272(1+z)}{z^2}$ 

 $(1 - 0.2593284 z^{-1})(1 - 0.6762858 z^{-1} + 0.3917468 z^{-2})$  $^{-1}$   $(1 \ 0.6762959 - ^1 \ 0.2017469 - ^7$  $-0.2593284z^{-1})(1-0.6762858z^{-1} +$  $(z^{-1})(1-0.6762858z^{-1}+0.3917468z)$ 

En la Figura 12.16 se muestran dos gráficas que detallan las zonas de la frecuencia de paso  $\omega_p$  y la frecuencia de rechazo  $\omega_s$  para el filtro digital diseñado, en donde se puede comprobar que el diseño del filtro digital también cumple con las especificaciones propuestas, es decir, en la frecuencia de paso  $\omega_p = 0.25\pi$  se tiene una atenuación de – 0.5 *dB*, igual a la atenuación especificada, mientras que en la frecuencia de rechazo  $\omega_s$  =  $0.55\pi$  se tiene una atenuación de  $-18$  *dB* que está por debajo de los  $-15$  *dB* especificados.

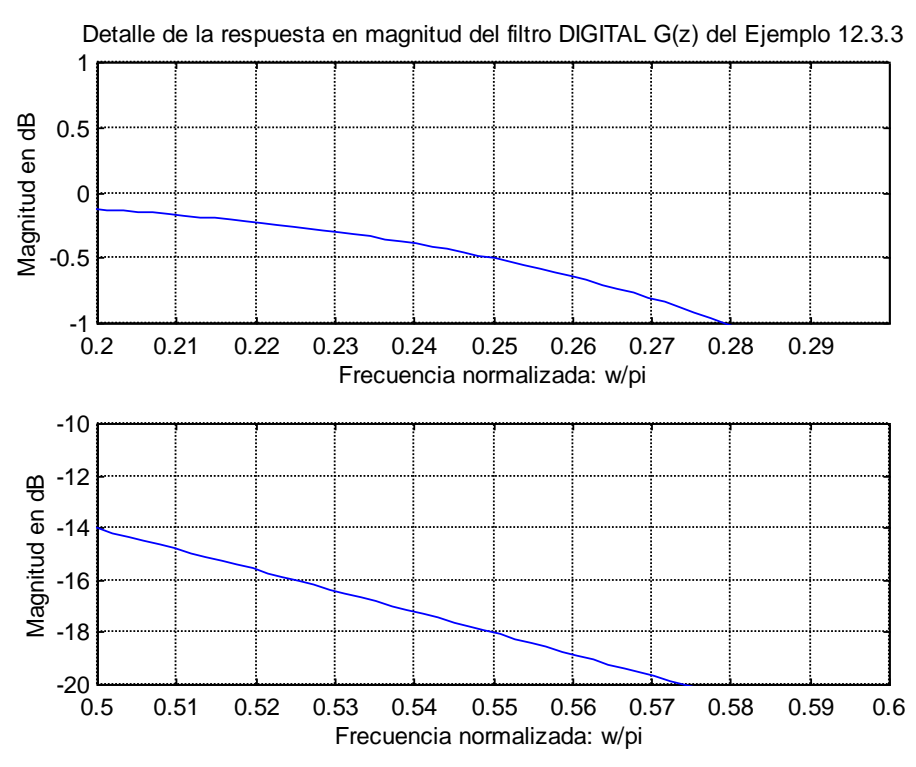

**Figura 12.16** Detalle de las zonas de la frecuencia de paso ( $\omega_p = 0.25\pi$ ) y de la frecuencia de rechazo ( $\omega_s = 0.55\pi$ ), para el filtro digital Butterworth pasa-bajas de tercer orden  $G(z)$ .

## **12.3.2 Conversión de filtros digitales pasa-bajas a otros tipos de filtros**

Para el diseño de filtros digitales *IIR*, se utilizan siempre como prototipos de diseño, filtros analógicos pasa-bajas normalizados, por lo que el filtro digital resultante también es pasa-bajas. Esto es así por la facilidad que representa el diseño de dichos filtros digitales a partir de filtros analógicos pasa-bajas prototipos, para los cuales existen funciones de transferencia normalizadas, ecuaciones y tablas de coordenadas de polos y ceros, y familias de curvas normalizadas para cada tipo de respuesta (Butterworth, Chebyshev, Bessel, Gaussian, elípticos, etc).

Al diseñar un filtro es necesario, por lo tanto, modificar las características de éste para satisfacer las especificaciones iniciales de diseño. Estas modificaciones se realizan en dos fases: transformar el filtro pasa-bajas diseñado en el tipo de filtro requerido, y desnormalizar los valores originales del diseño de dicho filtro pasa-bajas.

Las transformaciones que se pueden realizar del filtro pasa-bajas prototipo son las siguientes:

- 1. *pasa-bajas a pasa-bajas*.
- 2. *pasa-bajas a pasa-altas*.
- 3. *pasa-bajas a pasa-banda*.
- 4. *pasa-bajas a rechazo de banda*.

## **12.3.3 Diseño de filtros digitales** *IIR* **usando MATLAB**

Para el diseño de filtros digitales *IIR* basados en la *Transformación Bilineal*, existen funciones en MATLAB que permiten aproximar la respuesta en frecuencia y/o la respuesta temporal del filtro, a determinados comportamientos definidos por polinomios especiales como los de Butterworth, Chebyshev tipo I y II, Bessel y Elíptico, por ejemplo.

En MATLAB existen aproximaciones a las respuestas mencionadas anteriormente, a través de las funciones mostrados a continuación:

$$
[b,a] = butter(N,W_n)
$$
  
\n
$$
[b,a] = cheby1(N,R_p,W_n)
$$
  
\n
$$
[b,a] = cheby2(N,R_s,W_s)
$$
  
\n
$$
[b,a] = ellipt(N,R_p,R_s,W_n)
$$
  
\n(12.3.11)

Estas funciones generan la función de transferencia del filtro digital pasa-bajas de orden *N*, con frecuencia de paso *W<sup>n</sup>* y frecuencia de rechazo *W<sup>s</sup>* (las cuales deben ser un número entre 0 y 1 suponiendo una frecuencia de muestreo de 2 *Hz*), y con rizo en la banda de paso *R<sup>p</sup>* y atenuación mínima en la banda de rechazo *Rs*. La salida de estas funciones son los vectores *b* y *a* de longitud *N*+1, que corresponden a los coeficientes del numerador y denominador respectivamente en potencias ascendentes de  $z<sup>-1</sup>$ .

Con los coeficientes definidos en los vectores *a* y *b* se puede calcular la respuesta en frecuencia del filtro, con la función  $freqz(b,a,\omega)$ , donde  $\omega$  es un conjunto de frecuencias angulares especificadas. El rango de frecuencias  $\omega$  en la función  $freqz(b,a,\omega)$  debe encontrarse entre los valores  $0 \, y \, \pi$ .

Si se desea conocer las coordenadas de los polos y los ceros de la función de transferencia, se pueden usar las siguientes funciones:

$$
[z, p, k] = butter(N, Wn)
$$
  
\n
$$
[z, p, k] = cheby1(N, Rp, Wn)
$$
  
\n
$$
[z, p, k] = cheby2(N, Rs, Ws)
$$
  
\n
$$
[z, p, k] = ellipt(N, Rp, Rs, Wn)
$$
\n(12.3.12)

La salida de estas funciones son las coordenadas de los ceros y los polos en los vectores *z* y *p*, de longitud *N*, y *k* es el factor de escala de la ganancia.

Los coeficientes del numerador y del denominador de la función de transferencia se pueden determinar también usando la función *poly*(*r*), donde *r* es el vector de raíces del polinomio. Para obtener los coeficientes del numerador se usa la función *poly*(*z*), y para obtener los coeficientes del denominador se usa *poly*(*p*), donde *z* y *p* son los vectores de coordenadas de los cero y los polos, respectivamente, del filtro digital que se diseña.

Se pueden diseñar otros tipos de filtros haciendo algunas modificaciones a los comandos anteriores, por ejemplo, para un filtro pasa-banda de orden 2*N* se usan las funciones anteriores, si el vector *W<sup>n</sup>* consta de dos elementos.

Para los filtros pasa-altas se usa la opción "*high*". Por ejemplo para un filtro Chebyshev tipo I, la función quedaría de la siguiente manera:

$$
[b,a] = cheby1(N, R_p, W_n, 'high') \t(12.3.13)
$$

Para un filtro de rechazo de banda se usa la opción "*stop*". Nuevamente un ejemplo sería:

$$
[b,a] = cheby1(N, R_p, W_n, 'stop') \tag{12.3.14}
$$

Para el diseño de filtros *IIR* usando el método de *invarianza al impulso* se usa la función *impinvar*, como se muestra a continuación:

$$
[b,a] = impinvar(num,den) \tag{12.3.15}
$$

donde  $F_T$  se supone de 1  $H_z$ , o bien:

$$
[b,a] = impinvar(num,den,F_T)
$$
\n
$$
(12.3.16)
$$

#### **Ejemplo 12.3.4**

Obtener la función de transferencia y graficar la respuesta en frecuencia de un filtro digital *IIR* pasa-bajas elíptico de 5º orden con frecuencia de paso de 0.4, y rizo de paso de 0.5 *dB*, y atenuación mínima en la banda de rechazo de 40 *dB*.

#### **Solución**.

En el programa en MATLAB que se muestra a continuación, se obtiene la función de transferencia del filtro digital deseado mediante la función *ellip*, la cual genera dos vectores que corresponden a los coeficientes del numerador y denominador respectivamente, de la función de transferencia del filtro. Posteriormente se obtiene la respuesta en frecuencia respectiva (ganancia y fase), la cual se muestra en la Figura 12.17.

```
% *******************************************************
% Programa en Matlab para obtener la función de 
% transferencia y la respuesta en frecuencia de
% un filtro digital IIR pasa-bajas elíptico con: 
% wp = frecuencia de paso = 0.4
% rizo pasa-banda < 0.5 dB
```

```
% atenuación mínima en la banda de rechazo = 40 dB
% *******************************************************
clear all;
% Definiciones ******************************************
w = 0:pi/255:pi; % Barrido de frecuencia
% Función de Transferencia en (z) del sistema.
N = 5;
Rp = 0.5;Rs = 40;Wn = 0.4;[b,a] = \text{ellip}(N, Rp, Rs, Wn);disp('Polinomio del numerador:'); disp(b);
disp('Polinomio del denominador:'); disp(a);
% Obtención de la respuesta en frecuencia ***************
h = \text{freqz}(b, a, w);H = 20 * log10 (abs(h));ph = angle(h) * 180/pi;% Graficación de la respuesta en frecuencia *************
figure(1);
subplot(211);
plot(w/pi,H);
axis([0 1 -60 5]);ylabel('Ganancia en dB');
xlabel('Frecuencia normalizada: w/pi');
grid;
subplot(212);
plot(w/pi,ph);
ylabel('Fase en grados');
xlabel('Frecuencia normalizada: w/pi');
grid;
% Detalle de la respuesta en frecuencia ****************
figure(2);
plot(w/pi,H);
axis([0 0.5 –3.5 0.5]);
ylabel('Ganancia en dB');
xlabel('Frecuencia normalizada: w/pi');
grid;
```
Los coeficientes de la función de transferencia del filtro reportados por MATLAB se muestran a continuación:

...// Polinomio del numerador: 0.0528 0.0797 0.1295 0.1295 0.0797 0.0528 Polinomio del denominador: 1.0000 -1.8107 2.4947 -1.8801 0.9537 -0.2336 ...//

por lo tanto, la función de transferencia del filtro digital pasa-bajas elíptico de 5<sup>°</sup> orden será:

$$
G(z) = \frac{0.0528 + 0.0797z^{-1} + 0.1295z^{-2} + 0.1295z^{-3} + 0.0797z^{-4} + 0.0528z^{-5}}{1 - 1.8107z^{-1} + 2.4947z^{-2} - 1.8801z^{-3} + 0.9537z^{-4} - 0.2336z^{-5}}
$$

La respuesta en frecuencia correspondiente se muestra en la Figura 12.17.

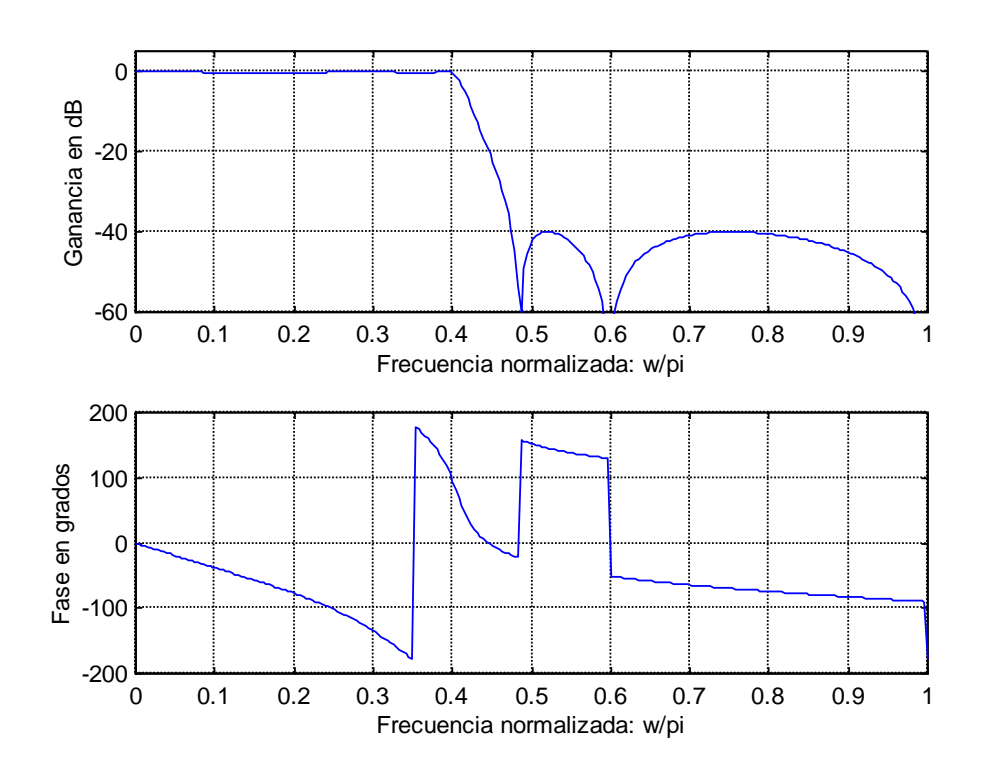

Figura 12.17 Respuesta en frecuencia del filtro digital pasa-bajas elíptico de 5<sup>°</sup> orden con la función de transferencia:

$$
G(z) = \frac{0.0528 + 0.0797z^{-1} + 0.1295z^{-2} + 0.1295z^{-3} + 0.0797z^{-4} + 0.0528z^{-5}}{1 - 1.8107z^{-1} + 2.4947z^{-2} - 1.8801z^{-3} + 0.9537z^{-4} - 0.2336z^{-5}}
$$

Se puede comprobar que el diseño del filtro pasa-bajas cumple con las especificaciones propuestas, pues en la figura anterior la atenuación mínima en la banda de rechazo se mantiene en los -40 *dB* especificados. En la Figura 12.18 se muestra un detalle de la respuesta en magnitud en la zona de la banda de paso del filtro propuesto. En esta gráfica se observa que, efectivamente, el rizo en la banda de paso no excede de 0.5 *dB* como se especificó, además la frecuencia de paso se encuentra exactamente en  $\omega_p = 0.40$  (con una atenuación de –0.5 *dB*). La frecuencia de corte a –3 *dB* se encuentra en  $\omega$   $\approx$  0.41.

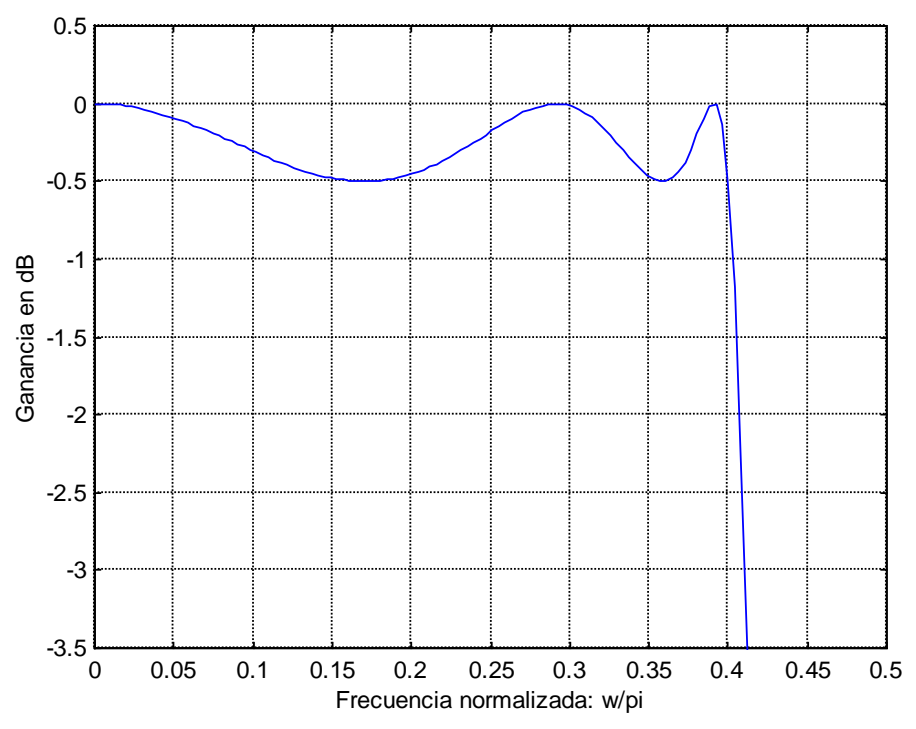

**Figura 12.18** Detalle de la respuesta en magnitud en la zona de la banda de paso del filtro digital pasa-bajas elíptico diseñado en el ejemplo 12.3.4.

### **Ejemplo 12.3.5**

Obtener la función de transferencia y graficar la respuesta en frecuencia de un filtro *IIR* digital pasa-altas de 4º orden Chebyshev Tipo I, con frecuencia de paso de 0.7, y rizo en la banda de paso de 1 *dB*.

#### **Solución**.

En el programa en MATLAB que se muestra a continuación, se obtiene la función de transferencia del filtro digital deseado mediante la función *cheby1*, la cual genera dos vectores que corresponden a los coeficientes del numerador y denominador respectivamente, de la función de transferencia del filtro. Posteriormente se obtiene la respuesta en frecuencia respectiva (ganancia y fase), la cual se muestra en la Figura 12.19.

```
% *******************************************************
% Programa en Matlab para obtener la función de 
% transferencia y la respuesta en frecuencia 
% para un filtro digital IIR pasa-altas Chebyshev 
% Tipo I con:
% orden del filtro = N = 4
```

```
% wp = frecuencia de paso = 0.7
% rizo pasa-banda < 1 dB
% *******************************************************
clear all;
% Definiciones ******************************************
w = 0:pi/255:pi; % Barrido de frecuencia
% Función de Transferencia en (z) del sistema.
N = 4;Rp = 1;Wn = 0.7;[b, a] = \text{cheby1}(N, Rp, Wn, 'high');disp('Polinomio del numerador:'); disp(b);
disp('Polinomio del denominador:'); disp(a);
% Obtención de la respuesta en frecuencia ***************
h = \text{freqz}(b, a, w);H = 20 * log10 (abs(h));ph = angle(h) * 180/pi;% Gráfica de la respuesta en frecuencia ***************
figure(1);
subplot(211);
plot(w/pi,H);
axis([0 1 -60 5]);ylabel('Ganancia en dB');
xlabel('Frecuencia normalizada: w/pi');
grid;
subplot(212);
plot(w/pi,ph);
ylabel('Fase en grados');
xlabel('Frecuencia normalizada: w/pi');
grid;
% Detalle de la respuesta en frecuencia ***************
figure(2);
plot(w/pi,H);
axis([0.6 1 -2 0.5]);
ylabel('Ganancia en dB');
xlabel('Frecuencia normalizada: w/pi');
grid;
```
Los coeficientes de la función de transferencia del filtro reportados por MATLAB se muestran a continuación:

...// Polinomio del numerador: 0.0084 -0.0335 0.0502 -0.0335 0.0084 Polinomio del denominador: 1.0000 2.3741 2.7057 1.5917 0.4103 ...//

por lo tanto, la función de transferencia del filtro digital pasa-altas Chebyshev Tipo I de 4<sup>°</sup> orden será:

$$
G(z) = \frac{0.0084 - 0.0335z^{-1} + 0.0502z^{-2} - 0.0335z^{-3} + 0.0084z^{-4}}{1 + 2.3741z^{-1} + 2.7057z^{-2} + 1.5917z^{-3} + 0.4103z^{-4}}
$$

La respuesta en frecuencia correspondiente se muestra en la Figura 12.19.

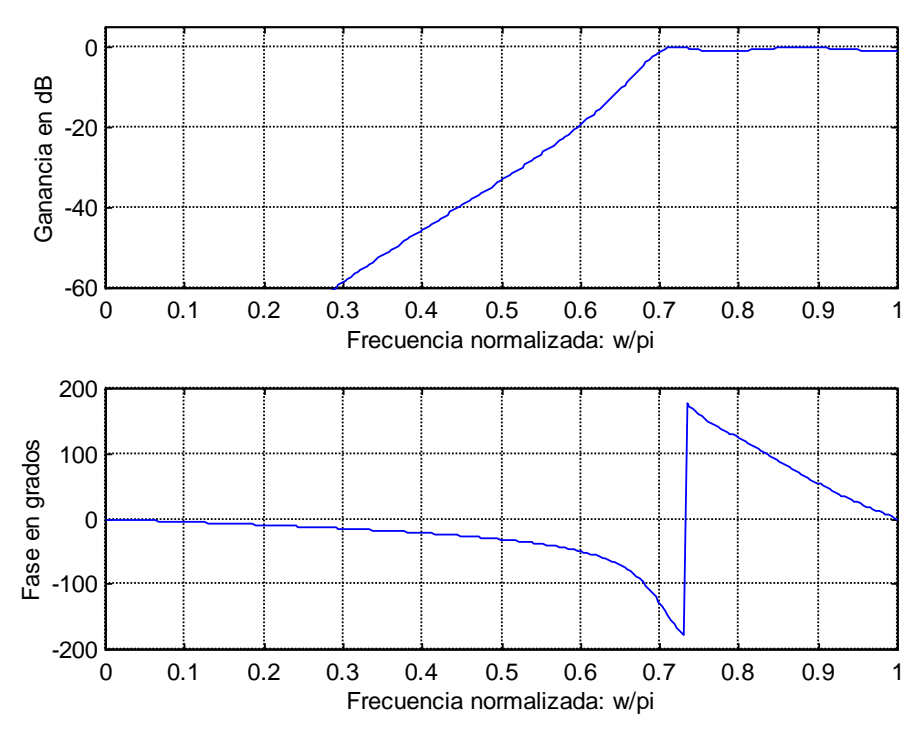

**Figura 12.19** Respuesta en frecuencia del filtro digital pasa-altas Chebyshev Tipo I de 4º orden con la función de transferencia:

$$
G(z) = \frac{0.0084 - 0.0335z^{-1} + 0.0502z^{-2} - 0.0335z^{-3} + 0.0084z^{-4}}{1 + 2.3741z^{-1} + 2.7057z^{-2} + 1.5917z^{-3} + 0.4103z^{-4}}
$$

Nuevamente se puede comprobar que el diseño del filtro pasa-altas cumple con las especificaciones propuestas. En la Figura 12.20 se muestra un detalle de la respuesta en magnitud en la zona de la banda de paso del filtro propuesto. En esta gráfica se observa que, efectivamente, el rizo en la banda de paso no excede de 1 *dB* como se especificó, además la frecuencia de paso se encuentra exactamente en  $\omega_p = 0.70$  (con una atenuación de –1 *dB*). La frecuencia de corte a – 3 *dB* se encuentra en  $\omega_c \approx 0.685$ .

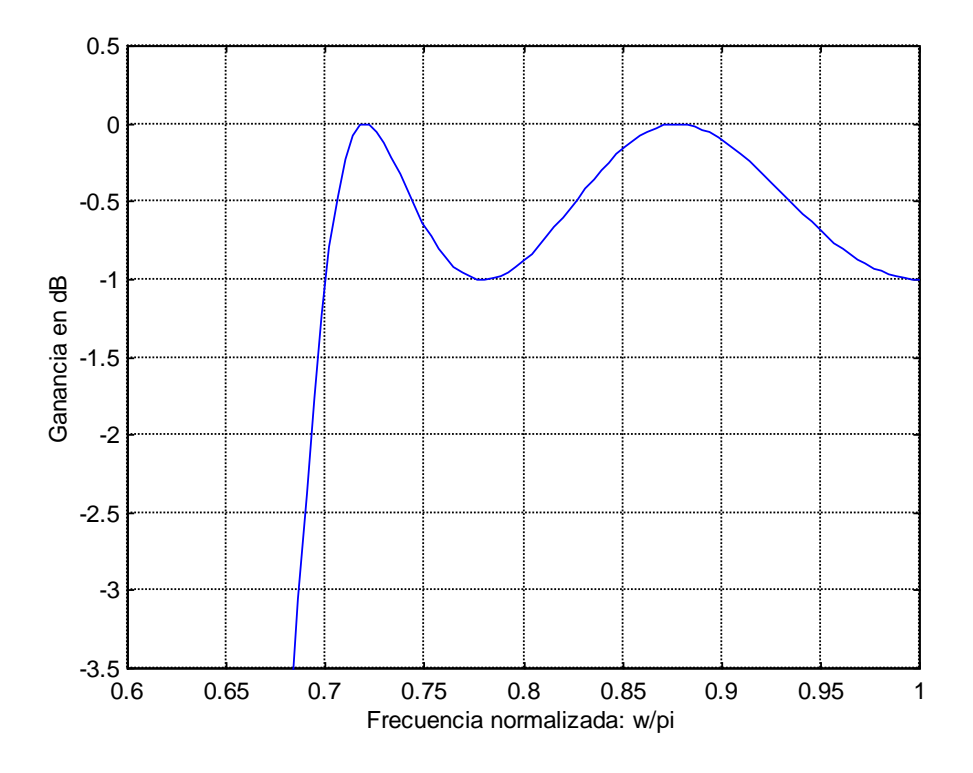

**Figura 12.20** Detalle de la respuesta en magnitud en la zona de la banda de paso del filtro digital pasa-altas Chebyshev Tipo I diseñado en el ejemplo 12.3.5.

## **12.4 Diseño de filtros** *FIR*

Para el diseño de filtros *FIR* existen varios métodos, como ya se mencionó en la sección 12.2.2, los cuales son el método de *ventanas*, el de *muestreo en frecuencia* y otros métodos que se basan en técnicas iterativas de optimización para minimizar el error entre la respuesta en frecuencia deseada y la del filtro generado por computadora

En esta sección se presenta solamente el método de *ventanas*, en sus dos versiones: *ventanas fijas* y *ventanas ajustables*.

## **12.4.1 Método de ventanas para el diseño de filtros** *FIR*

El método de diseño de filtros *FIR* mas sencillo es el *método de ventanas*. Este método se basa en obtener la respuesta en frecuencia del filtro  $H(e^{j\omega})$  como una aproximación a la respuesta en frecuencia ideal deseada *Hd*(*e j* ), mediante una determinada respuesta al impulso unitario *h*(*n*) en el dominio temporal, a través de los pasos mostrados

gráficamente en la Figura 12.21.

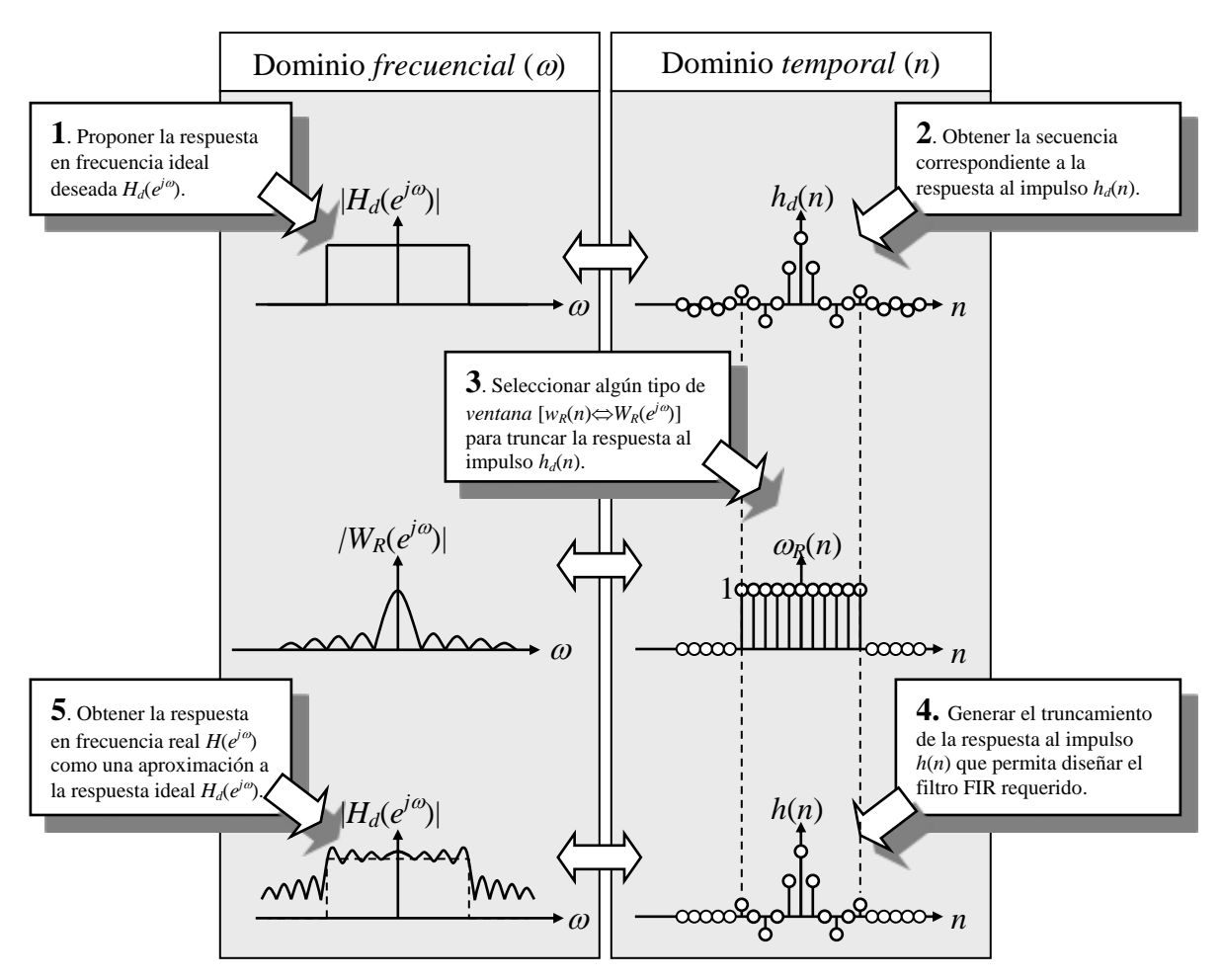

**Figura 12.21** Ejemplo gráfico para mostrar el diseño de un filtro pasa-bajas *FIR* mediante el *método de ventanas*.

A continuación se describe con mas detalle cada uno de los pasos mostrados en la figura anterior, para el diseño de filtros *FIR* mediante el *método de ventanas*:

1. Este método comienza con una respuesta en frecuencia ideal deseada que puede representarse por:

$$
H_d(e^{j\omega}) = \sum_{n=-\infty}^{\infty} h_d(n)e^{-jwn}
$$
 (12.4.1)

donde  $h_d(n)$  es la secuencia correspondiente a la respuesta al impulso de dicha respuesta en frecuencia ideal.

Por ejemplo, para un filtro ideal pasa-bajas como el mostrado en la Figura 12.22, su respuesta en frecuencia de la magnitud | $H_d(e^{j\omega})$ | está dada por la siguiente expresión:

$$
H_d(e^{j\omega}) = \begin{cases} 1, & |\omega| \le \omega_c \\ 0, & \omega_c < \omega \le \pi \end{cases} \tag{12.4.2}
$$

donde  $\omega_c$  es la frecuencia de corte del filtro.

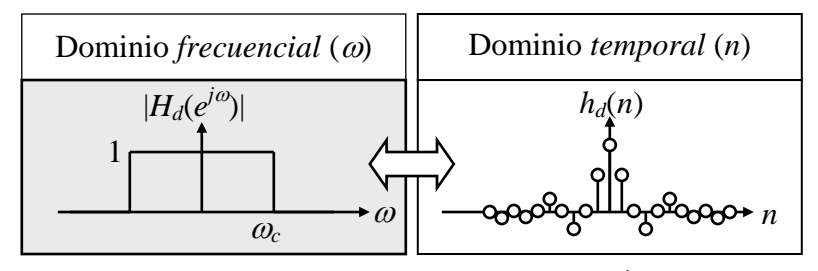

**Figura 12.22** Respuesta en frecuencia de la magnitud  $|H_d(e^{j\omega})|$  para un filtro pasabajas ideal, y su respuesta impulsional  $h_d(n)$  respectiva.

2. La respuesta al impulso  $h_d(n)$ , asociada a la respuesta en frecuencia ideal deseada  $H_d(e^{j\omega})$ , es una secuencia infinita que también puede representarse en función de la respuesta en frecuencia ideal *Hd*(*e j* ) como:

$$
h_d(n) = \frac{1}{2\pi} \int_{-\pi}^{\pi} H_d(e^{j\omega}) d\omega
$$
 (12.4.3)

Por ejemplo, para el mismo filtro ideal pasa-bajas con la respuesta de magnitud  $|H_d(e^{j\omega})|$  mostrada en la Figura 12.23, su respuesta al impulso ideal  $h_d(n)$  está dada por la siguiente expresión:

$$
h_d(n) = \begin{cases} \frac{\omega_c}{\pi} & n = Q\\ \frac{\omega_c}{\pi} \frac{\sin[(n-Q)\omega_c]}{(n-Q)\omega_c} & n \neq Q \end{cases}
$$
(12.4.4)

donde *<sup>c</sup>* es la frecuencia de corte del filtro y *Q* es la posición relativa de la muestra central de la secuencia *hd*(*n*), como se puede observar en la Figura 12.23.

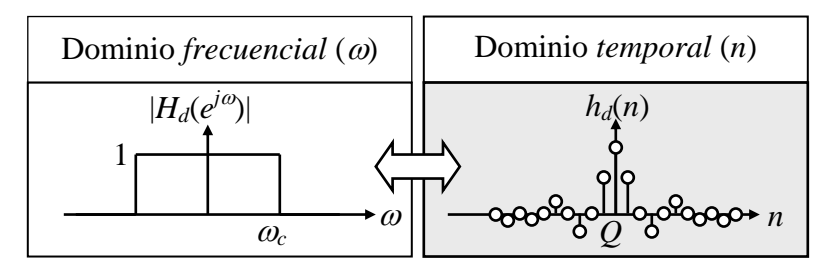

**Figura 12.23** Respuesta impulsional ideal  $h_d(n)$  para un filtro pasa-bajas ideal, y su respectiva respuesta en magnitud  $|H_d(e^{j\omega})|$ .

3. Como la realización de un filtro *FIR* se basa en una secuencia finita de la respuesta al impulso, se propone una aproximación *FIR* a la respuesta al impulso ideal *hd*(*n*), la cual se llamará *h*(*n*), y se obtendrá mediante una *ventana* cuya función será la de truncar la secuencia infinita ideal  $h_d(n)$ . La expresión siguiente representa este proceso:

$$
h(n) = h_d(n)\omega(n) \tag{12.4.5}
$$

donde  $\omega(n)$  es la secuencia de la ventana de duración finita.

Los criterios para seleccionar la ventana  $\omega(n)$  son los siguientes:

- (a) La secuencia de la ventana  $\omega(n)$  debe tener  $P = (2Q + 1)$  muestras que sean *simétricas* con respecto a la muestra central  $\omega$ (*Q*). Esto significa que la función de retardo de grupo correspondiente a dicha ventana, será una constante (= *Q*) para  $|\omega| < \pi$ .
- (b) La secuencia de la ventana  $\omega(n)$  debe ser *tan corta como sea posible* en duración, de tal manera que el número de cálculos requeridos sea mínimo.
- (c) El espectro de la ventana  $W_R(e^{j\omega})$  debe ser *tan angosta como sea posible*, para que la respuesta en frecuencia real  $H(e^{j\omega})$  se asemeje lo más posible a la respuesta en frecuencia ideal deseada  $H_d(e^{j\omega})$ , ya que  $H(e^{j\omega}) = H_d(e^{j\omega}) * W_R(e^{j\omega})$  $y H(e^{j\omega}) = H_d(e^{j\omega})$  solo cuando  $W_R(e^{j\omega})$  es un impulso unitario.

**Observación:** Los criterios (b) y (c) están en conflicto, ya que las ventanas cuyas secuencias son de duración mas corta producen espectros  $W(e^{j\omega})$  que son mas anchos y viceversa, como se muestra en la Figura 12.24 para una ventana rectangular con diferentes duraciones.

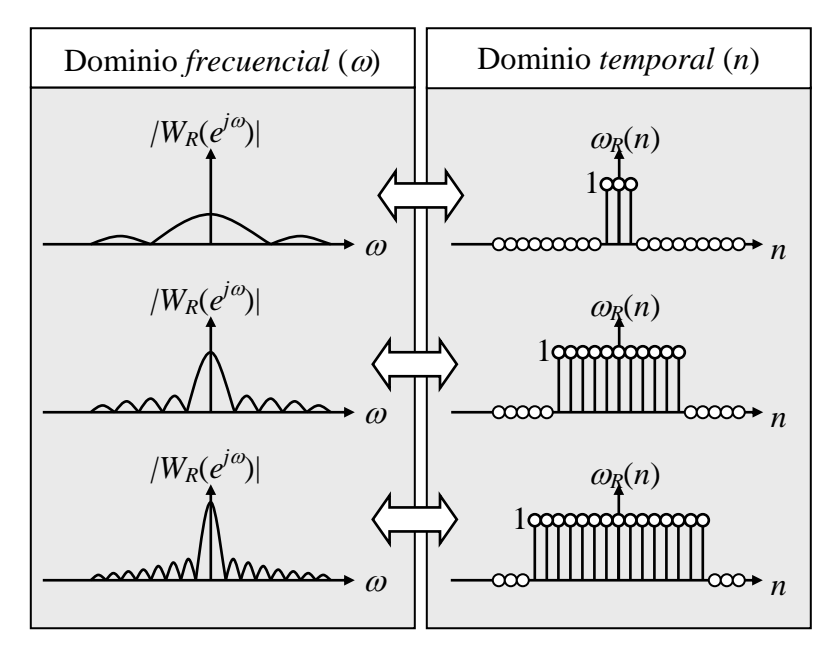

**Figura 12.24** Ventanas rectangulares de diferente duración

y sus espectros de magnitud respectivos. Como ejemplo considérese la ventana rectangular siguiente:

$$
\omega_R(n) = \begin{cases} 1, & 0 \le n \le 2Q \\ 0, & \text{en otro caso} \end{cases} \tag{12.4.6}
$$

Se puede mostrar que el espectro de magnitud de la ventana rectangular  $W_R(e^{j\omega})$  está dado por:

$$
|W_R(e^{j\omega})| = \begin{cases} (2Q+1), & \omega = 0\\ \frac{\sin((2Q+1)\omega/2)}{\sin(\omega/2)}, & \text{en} \quad \text{otro} \quad \text{caso} \end{cases} \tag{12.4.7}
$$

y su fase por:

$$
\angle[W_R(e^{j\omega})] = -Q\omega + \beta \tag{12.4.8}
$$

y el retardo de grupo por:

$$
\tau_R(e^{j\omega}) = Q, \qquad |\omega| < \pi \tag{12.4.9}
$$

En la Figura 12.25a se muestra una ventana rectangular  $\omega_R(n)$  de longitud  $P = 2Q + 1 = 11 (Q = 5)$ , y en la Figura 12.25b se presenta el espectro de magnitud  $|W_R(e^{j\omega})|$  correspondiente a esta ventana rectangular.

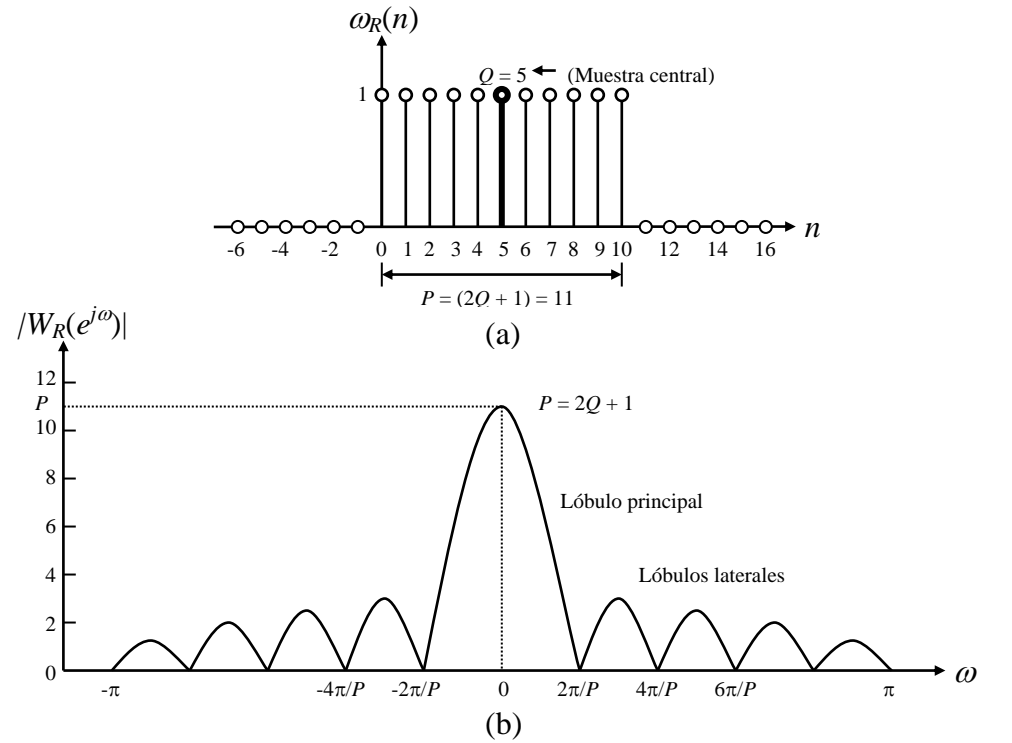

**Figura 12.25** (a) Ventana rectangular  $\omega_R(n)$  de longitud  $P = 11$  y con una muestra central en  $Q = 5$ ; (b) espectro de magnitud  $|W_R(e^{j\omega})|$ correspondiente a la ventana rectangular.

4. Si se considera el caso en que la ventana  $\omega(n)$  consta de  $(2Q + 1)$  muestras, es decir,  $0 \le n \le 2Q$ , entonces la secuencia truncada  $h(n)$  tendrá también (2 $Q + 1$ ) muestras.

Puesto que la multiplicación en el dominio del tiempo discreto es equivalente a la convolución en el dominio de la frecuencia, de la expresión (14.1.3) se sigue que:

$$
H(e^{j\omega}) = \frac{1}{2\pi} \int_{-\pi}^{\pi} H_d(e^{j\alpha}) W(e^{j(\omega-\alpha)}) d\alpha \qquad |\omega| < \pi \qquad (12.4.10)
$$

El proceso de convolución en el dominio de la frecuencia y de multiplicación en el dominio del tiempo se ilustra en la Figura 12.26.

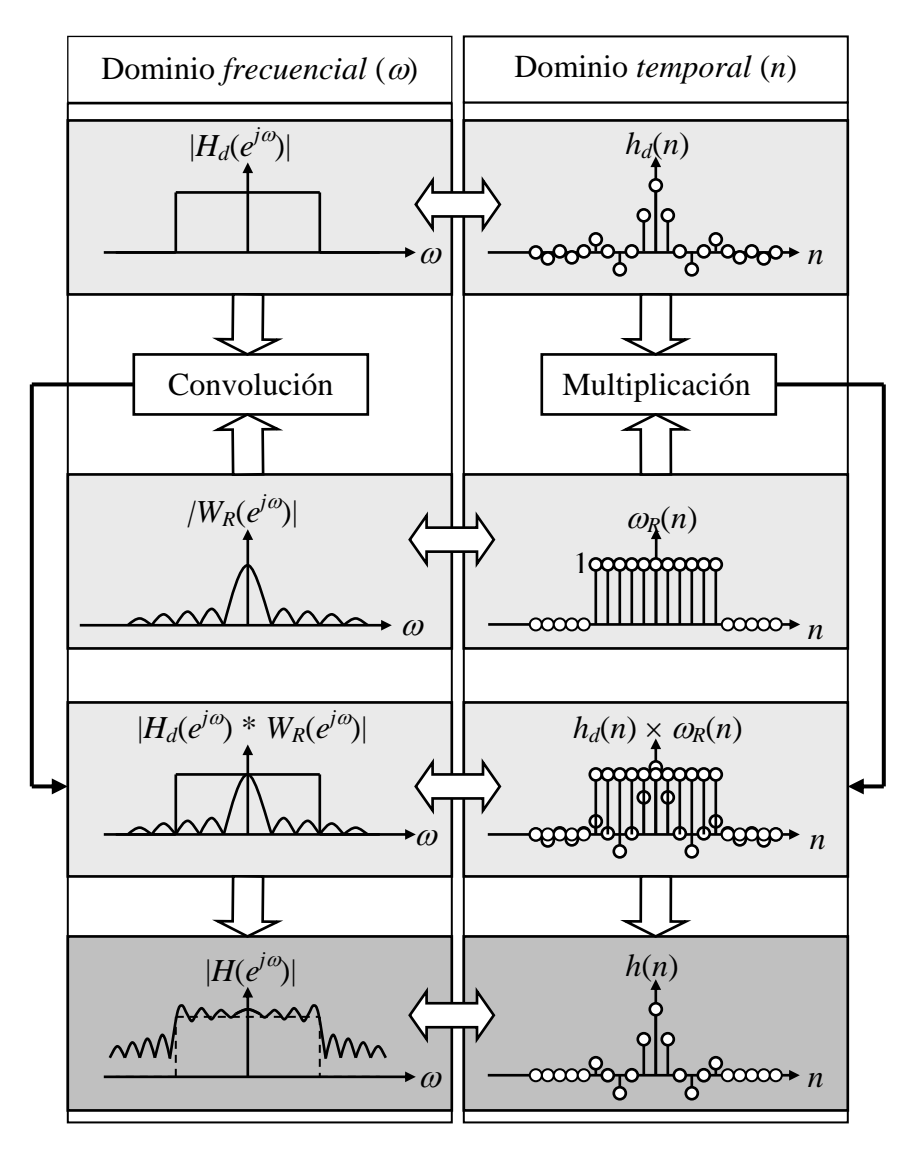

**Figura 12.26** Ilustración del proceso de convolución en el dominio de la

frecuencia y del proceso de multiplicación en el dominio del tiempo.

En la figura anterior se muestra, en la parte izquierda (dominio de la frecuencia), el proceso de la convolución de la respuesta en frecuencia ideal deseada  $H_d(e^{j\omega})$  con el espectro de la ventana rectangular  $W_R(e^{j(\omega \cdot \alpha)})$ , generando el espectro real  $H(e^{j\omega})$  del filtro *FIR* como una aproximación a la respuesta deseada. En la parte derecha de la misma figura (dominio del tiempo), se muestra el proceso de la multiplicación de la respuesta impulsional ideal  $h_d(n)$  con la ventana rectangular  $w_R(n)$ , generando la respuesta impulsional *h*(*n*).

5. En la Figura 12.27 se puede observar que la respuesta en frecuencia de la magnitud  $|H(e^{j\omega})|$  presenta rizado tanto en la banda de paso como en la de rechazo. Estos rizos se deben precisamente al empleo de la ventana rectangular  $w_R(n)$ , ya que ésta presenta una transición abrupta de uno a cero en las muestras *n* = 0 y *n* = 2*Q*, como puede verse en la misma Figura 12.27, lo cual hace que la magnitud del espectro de dicha ventana  $W_R(e^{j(\omega \alpha)})$  presente lóbulos laterales de amplitud considerable (sin importar la longitud *P* de la ventana  $w_R(n)$ , como puede verse en la Figura 12.24), los cuales son los causantes del rizado en la magnitud de  $H(e^{j\omega})$ . En la teoría de series de *Fourier*, este comportamiento oscilatorio cerca de la banda de paso se conoce como el fenómeno de *Gibbs*.

Para reducir este fenómeno se pueden usar otro tipo de ventanas *w*(*n*) que presenten transiciones mas graduales de uno a cero en las muestras  $n = 0$  y  $n = 2Q$ .

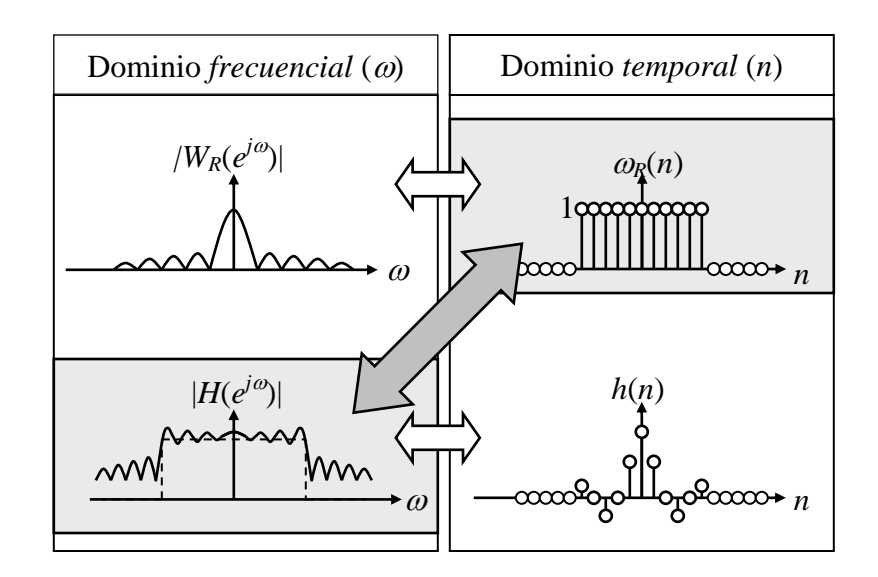

**Figura 12.27** Espectro de magnitud  $|H(e^{j\omega})|$  de un filtro *FIR* pasa-bajas con rizo en las bandas de paso y rechazo debido al empleo de una ventana rectangular  $\omega_R(n)$ 

## **12.4.2 Método de Ventanas Fijas**

Existen muchos tipos de ventanas para truncar la secuencia del impulso unitario  $h_d(n)$  generado por la respuesta en frecuencia ideal deseada  $H_d(e^{j\omega})$ . Algunas de ellas son mas suaves que la ventana rectangular, lo que permite disminuir un poco el rizado que se produce en ls bandas de paso y rechazo. Las ventanas que se usan más comúnmente son de longitud 2*Q* + 1, y se presentan a continuación:

#### 1. *Rectangular*:

$$
\omega(n) = \begin{cases} 1, & 0 \le n \le 2Q \\ 0, & \text{en otro caso} \end{cases} \tag{12.4.11}
$$

2. *Hamming*:

$$
\omega(n) = 0.54 + 0.46 \cos\left(\frac{2\pi n}{2Q + 1}\right) \qquad -Q \le n \le Q \tag{12.4.12}
$$

3. *Hann* (*Hanning*):

$$
\omega(n) = \frac{1}{2} \left[ 1 + \cos\left(\frac{2\pi n}{2Q + 1}\right) \right] \qquad -Q \le n \le Q \tag{12.4.13}
$$

4. *Blackman*:

$$
\omega(n) = 0.42 + 0.5 \cos\left(\frac{2\pi n}{2Q + 1}\right) + 0.08 \cos\left(\frac{4\pi n}{2Q + 1}\right) \qquad -Q \le n \le Q \tag{12.4.14}
$$

En las Figuras 12.28 y 12.29 se muestran cada una de las ventanas definidas anteriormente, así como sus espectros de magnitud respectivos. Estas gráficas se realizaron en MATLAB con el Programa 12.4.2 que se encuentra en el Apéndice A.

En las Figuras 12.28 y 12.29 se puede ver que los espectros de cada ventana se caracterizan por tener un lóbulo principal centrado en  $\omega = 0$ , seguido de una serie de lóbulos laterales con amplitudes descendentes. Dos parámetros que ayudan a predecir el desempeño de la ventana en el diseño de un filtro *FIR* es el *ancho del lóbulo principal* y el *nivel relativo del lóbulo lateral*.

El *ancho del lóbulo principal*  $\Delta_{ML}$  es la distancia en frecuencia entre los mínimos más cercanos en ambos lados del lóbulo principal, y el *nivel relativo del lóbulo lateral Asl* es la diferencia en *dB* entre las amplitudes del lóbulo lateral mayor y el lóbulo principal.

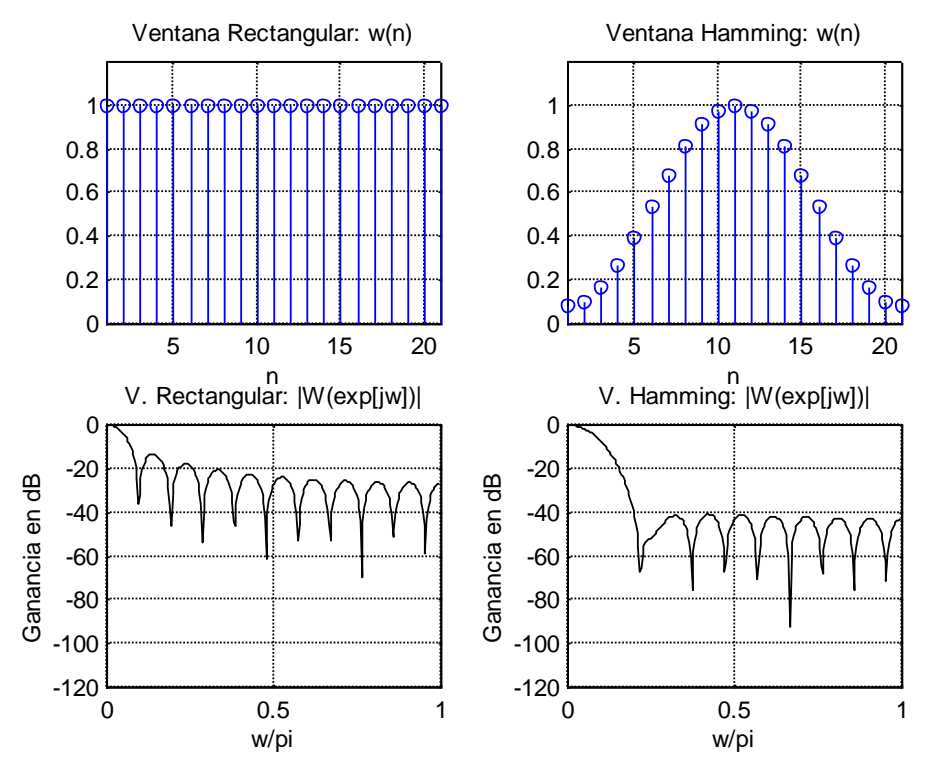

**Figura 12.28** Ventanas *Rectangular* y *Hamming* y sus espectros respectivos.

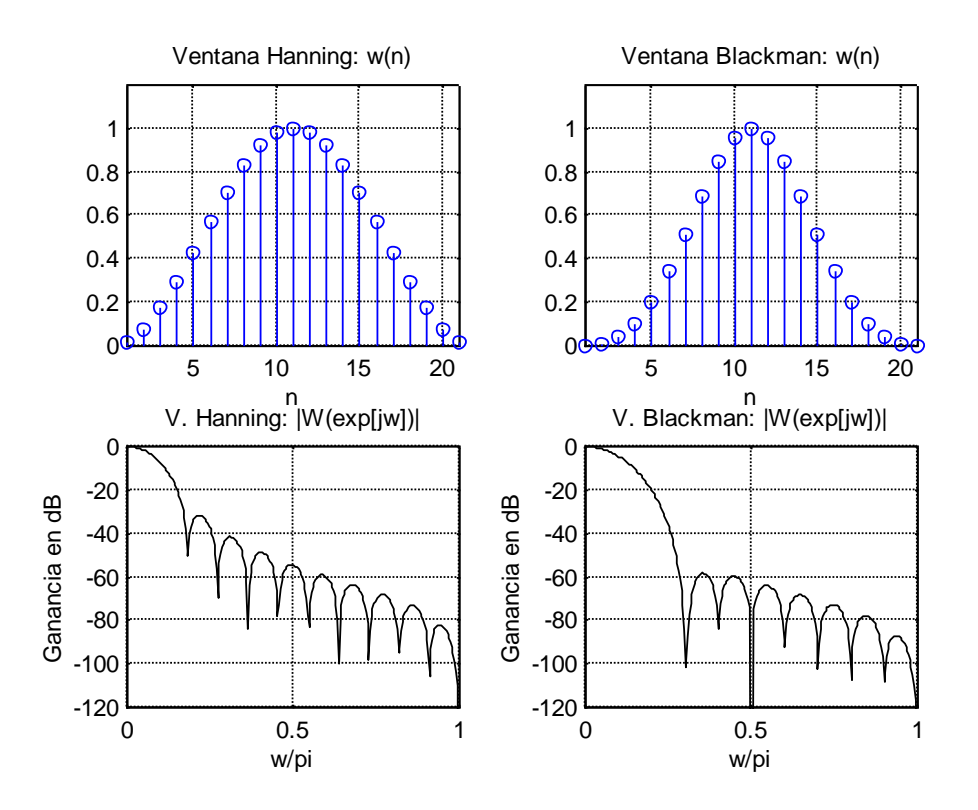

**Figura 12.29** Ventanas *Hanning* y *Blackman* y sus espectros respectivos.

El espectro de magnitud  $|W(e^{j\omega})|$  de la *ventana rectangular* tiene el lóbulo principal mas angosto, por lo que, para una longitud dada de esta ventana *w*(*n*), debería generar las transiciones más abruptas de  $|H(e^{j\omega})|$  en la discontinuidad de  $|H_d(e^{j\omega})|$ , es decir,  $|H(e^{j\omega})|$ debería aproximarse mas a  $|H_d(e^{j\omega})|$  en las discontinuidades, generando filtros mas *selectivos*. Sin embargo, el primer lóbulo lateral está a solo 13 dB por debajo del pico principal, dando lugar a rizos de  $|H(e^{j\omega})|$  de tamaño considerable alrededor de las discontinuidades de  $|H_d(e^{j\omega})|$ , como puede observarse en la Figura 12.27.

Las otras ventanas caen suavemente a cero, y se puede observar que los lóbulos laterales se reducen significativamente; sin embargo, el precio que se paga es un lóbulo principal mas ancho, que ocasiona transiciones mas anchas en las discontinuidades de *Hd*(*e j* ), haciendo que los filtros *FIR* resultantes sean menos *selectivos*.

#### **Ejemplo 12.4.1**

Diseñar un filtro pasa-bajas con frecuencia de corte de 1000 *Hz* y una frecuencia de muestreo de 4000 muestras/segundo. Usar un filtro de longitud igual a 51 muestras y ventanas:

- (f) Rectangular
- (g) Hamming

Graficar las respuestas impulsionales  $h(n)$  respectivas y los espectros de magnitud  $|H(e^{j\omega})|$ correspondientes para cada filtro.

#### **Solución**.

En este problema se pide diseñar un filtro *FIR* pasa-bajas con un espectro de magnitud ideal deseado |*Hd*(*e j* )|, el cual tiene asociado una respuesta al impulso ideal deseada *hd*(*n*), como se muestra en la Figura 12.30.

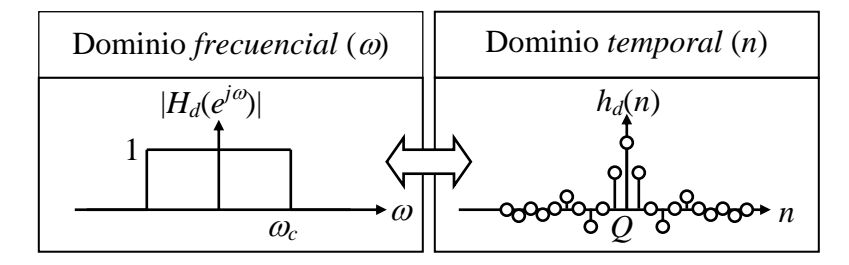

**Figura 12.30** Espectro de magnitud ideal deseado  $|H_d(e^{j\omega})|$  y su correspondiente respuesta al impulso ideal deseada  $h_d(n)$ ,

El diseño del filtro *FIR* consiste en obtener los coeficientes de dicho filtro, los cuales corresponden a los coeficientes de la respuesta impulsional real *h*(*n*) para las dos ventanas propuestas, como se ejemplifica en la Figura 12.31 para la ventana Rectangular.

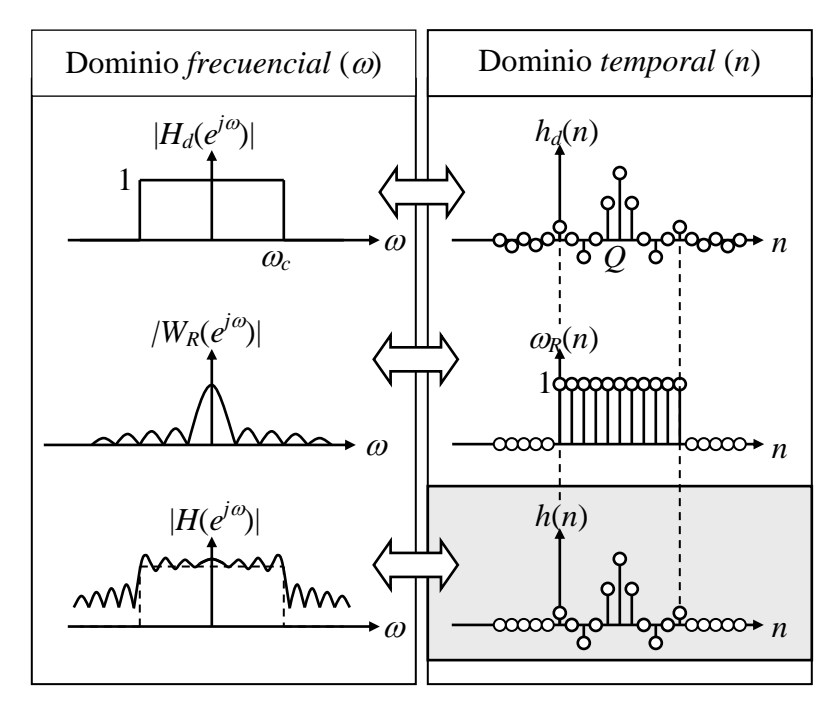

**Figura 12.31** Respuesta impulsional *h*(*n*) como resultado del proceso de diseño del filtro pasa-bajas *FIR* del ejemplo 12.4.1 empleando una ventana rectangular  $\omega_R(n)$ .

Con los datos proporcionados es posible determinar el valor de la frecuencia de corte digital *<sup>c</sup>* del filtro, así como la posición relativa de la muestra central *Q* de la respuesta al impulso, y con estos valores se podrá obtener la expresión de dicha respuesta impulsional real  $h(n)$ .

De acuerdo al planteamiento del problema se tiene que  $P = 2Q+1 = 51$ , con lo cual resulta un valor de *Q* = 25. También la frecuencia de corte analógica es de 1000 *Hz* con una frecuencia de muestreo de 4000 muestras/segundo, lo que significa que la frecuencia de corte digital correspondiente es de:

$$
\omega_c = \frac{2\pi(1000)}{4000} = \frac{\pi}{2}
$$

Sustituyendo  $Q = 25$  y  $\omega_c = \pi/2$  en la fórmula para la respuesta impulsional ideal  $h_d(n)$  del filtro pasa-bajas dada en (12.4.4), resulta:

$$
h_d(n) = \begin{cases} 0.5 & n = 25\\ \frac{\sin[(n-25)\pi/2]}{(n-25)\pi} & n \neq 25 \end{cases}
$$

(a) *Ventana Rectangular*. Si se aplica una ventana Rectangular *wR*(*n*) de magnitud 1 y longitud  $P = 51$ , a la respuesta al impulso ideal  $h_d(n)$  determinada anteriormente, se obtiene la respuesta final al impulso *h*(*n*) del filtro *FIR*, como:

$$
h(n) = \begin{cases} 0.5 & n = 25\\ \frac{\sin[(n-25)\pi/2]}{(n-25)\pi} & 0 \le n \le 50, & n \ne 25 \end{cases}
$$

Por lo tanto, los coeficientes del filtro *FIR* correspondientes se pueden calcular con el siguiente programa en MATLAB:

```
//......
% Definiciones ******************************************
m = 0:24; % Muestras de hd(n) del filtro
% Respuesta ideal deseada al impulso hd(n) del filtro FIR 
% pasa-bajas
hnum = sin((m-25)*pi/2);
hden = (m-25) * pi;h1 = hnum./hden;h2 = 0.5;h3 = fliplr(h1);hdeseada = [h1, h2, h3];% Respuesta final al impulso h(n) del filtro FIR con la 
% ventana Rectangular
vrectangular = ones(51, 1);hrectangular = hdeseada.*vrectangular'
//......
```
donde hrectangular es el vector que contiene los valores de dichos coeficientes del filtro *FIR* pasa-bajas, los cuales a su vez son los coeficientes de la respuesta al impulso real *h*(*n*) del mismo. Estos valores se muestran en la Tabla 14.1, y corresponden a la ecuación en diferencias siguiente que define al filtro *FIR* diseñado:

```
y(n) = b_0 x(n) + b_1 x(n-1) + b_2 x(n-2) + \cdots + b_{50} x(n-50)
```

| $b_0$ a $b_6$ : 0.0127 0.0000 -0.0138 0.0000 0.0152 0.0000 -0.0168       |  |  |  |  |
|--------------------------------------------------------------------------|--|--|--|--|
| $b_7$ a $b_{13}$ : 0.0000 0.0187 0.0000 -0.0212 0.0000 0.0245 0.0000     |  |  |  |  |
| $b_{14}$ a $b_{20}$ : -0.0289 0.0000 0.0354 0.0000 -0.0455 0.0000 0.0637 |  |  |  |  |
| $b_{21}$ a $b_{27}$ : 0.0000 -0.1061 0.0000 0.3183 0.5000 0.3183 0.0000  |  |  |  |  |
| $b_{28}$ a $b_{34}$ : -0.1061 0.0000 0.0637 0.0000 -0.0455 0.0000 0.0354 |  |  |  |  |
| $b_{35}$ a $b_{41}$ : 0.0000 -0.0289 0.0000 0.0245 0.0000 -0.0212 0.0000 |  |  |  |  |
| $b_{42}$ a $b_{48}$ : 0.0187 0.0000 -0.0168 0.0000 0.0152 0.0000 -0.0138 |  |  |  |  |
| $b_{49}$ a $b_{50}$ : 0.0000 0.0127                                      |  |  |  |  |

**Tabla 12.4** Coeficientes del filtro *FIR* pasa-bajas de longitud 51 diseñado con ventana Rectangular

La respuesta en frecuencia de la magnitud para el caso del uso de la ventana Rectangular se obtiene calculando la *FT* de la expresión de *h*(*n*) obtenida anteriormente, resultando:

$$
|H(e^{j\omega})| = \left|\sum_{n=0}^{50} h(n)e^{j\omega n}\right| \qquad |\omega| < \pi
$$

La respuesta de magnitud en *dB* se obtiene como:

$$
dB = 20\log_{10}|H(e^{j\omega})| \qquad |\omega| < \pi
$$

La Figura 12.32 muestra las gráficas correspondientes a la ventana Rectangular *w*(*n*) usada en el diseño del filtro *FIR*, y las gráficas correspondientes a la respuesta al impulso  $h(n)$  del filtro (Tabla 12.4), y el espectro de magnitud  $|H(e^{j\omega})|$ . Se puede ver que la respuesta al impulso *h*(*n*) del filtro *FIR*, es simétrica con respecto a *n* = 25, lo cual significa que todas las frecuencias se retardan por 25 muestras al pasar por el filtro

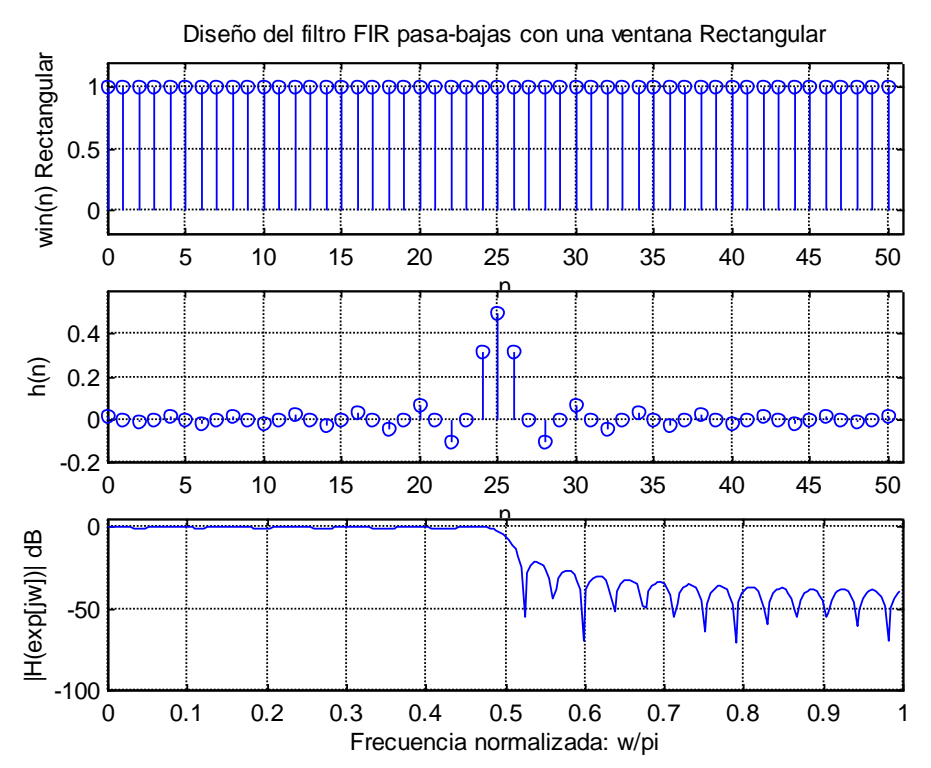

**Figura 12.32** Ventana Rectangular *win*(*n*) utilizada en el diseño del filtro FIR pasa-bajas; respuesta real al impulso  $h(n)$  del filtro y el espectro real de magnitud  $|H(e^{j\omega})|$  del mismo.

(b) *VentanaHamming*. Si se aplica una ventana *Hamming wH*(*n*) de magnitud 1 y longitud  $P = 51$ , a la respuesta al impulso ideal  $h<sub>d</sub>(n)$  determinada anteriormente, se obtiene la respuesta al impulso *h*(*n*) del filtro *FIR*. También, mediante un programa en MATLAB, se pueden calcular los coeficientes correspondientes al filtro *FIR* (*h*(*n*)) pasa-bajas diseñado con esta ventana:

## //......

```
% Definiciones ******************************************
m = 0:24; % Muestras de hd(n) del filtro
% Respuesta ideal deseada al impulso hd(n) del filtro FIR 
% pasa-bajas
hnum = sin((m-25) * pi/2);
hden = (m-25) * pi;h1 = hnum./hden;
h2 = 0.5;h3 = \text{fliplr}(h1);hdeseada = [h1, h2, h3];% Respuesta real al impulso h(n) del filtro FIR con la 
% ventana Hamming
vhamming = hamming(51);
hhamming = hdeseada.*vhamming'
```

```
//......
```
donde hhamming es el vector que contiene los valores de los coeficientes del filtro *FIR* pasa-bajas, los cuales a su vez son los coeficientes de la respuesta al impulso *h*(*n*) del mismo. Estos valores se muestran en la Tabla 12.5, y corresponden también a la misma ecuación en diferencias indicada en el inciso (b), la cual, por claridad se vuelve a repetir aquí:

$$
y(n) = b_0 x(n) + b_1 x(n-1) + b_2 x(n-2) + \dots + b_{50} x(n-50)
$$

| $b_0$ a $b_6$ : 0.0010 0.0000 -0.0013 0.0000 0.0021 0.0000 -0.0034       |  |  |  |  |
|--------------------------------------------------------------------------|--|--|--|--|
| $b_7$ a $b_{13}$ : 0.0000 0.0055 0.0000 -0.0084 0.0000 0.0125 0.0000     |  |  |  |  |
| $b_{14}$ a $b_{20}$ : -0.0181 0.0000 0.0260 0.0000 -0.0379 0.0000 0.0581 |  |  |  |  |
| $b_{21}$ a $b_{27}$ : 0.0000 -0.1027 0.0000 0.3172 0.5000 0.3172 0.0000  |  |  |  |  |
| $b_{28}$ a $b_{34}$ : -0.1027 0.0000 0.0581 0.0000 -0.0379 0.0000 0.0260 |  |  |  |  |
| $b_{35}$ a $b_{41}$ : 0.0000 -0.0181 0.0000 0.0125 0.0000 -0.0084 0.0000 |  |  |  |  |
| $b_{42}$ a $b_{48}$ : 0.0055 0.0000 -0.0034 0.0000 0.0021 0.0000 -0.0013 |  |  |  |  |
| $b_{49}$ a $b_{50}$ : 0.0000 0.0010                                      |  |  |  |  |

**Tabla 12.5** Coeficientes del filtro *FIR* pasa-bajas de longitud 51 con ventana Hamming

La Figura 12.33 muestra las gráficas correspondientes a la ventana Hamming  $w_H(n)$ usada en el diseño del filtro *FIR*, y las gráficas correspondientes a la respuesta al impulso  $h(n)$  del filtro (Tabla 12.5), y el espectro de magnitud  $|H(e^{j\omega})|$ . De la misma manera que en el caso de la ventana rectangular, se puede ver que la respuesta real al impulso *h*(*n*) del filtro *FIR*, también es simétrica con respecto a *n* = 25, lo cual significa que todas las frecuencias se retardan por 25 muestras al pasar por el filtro.

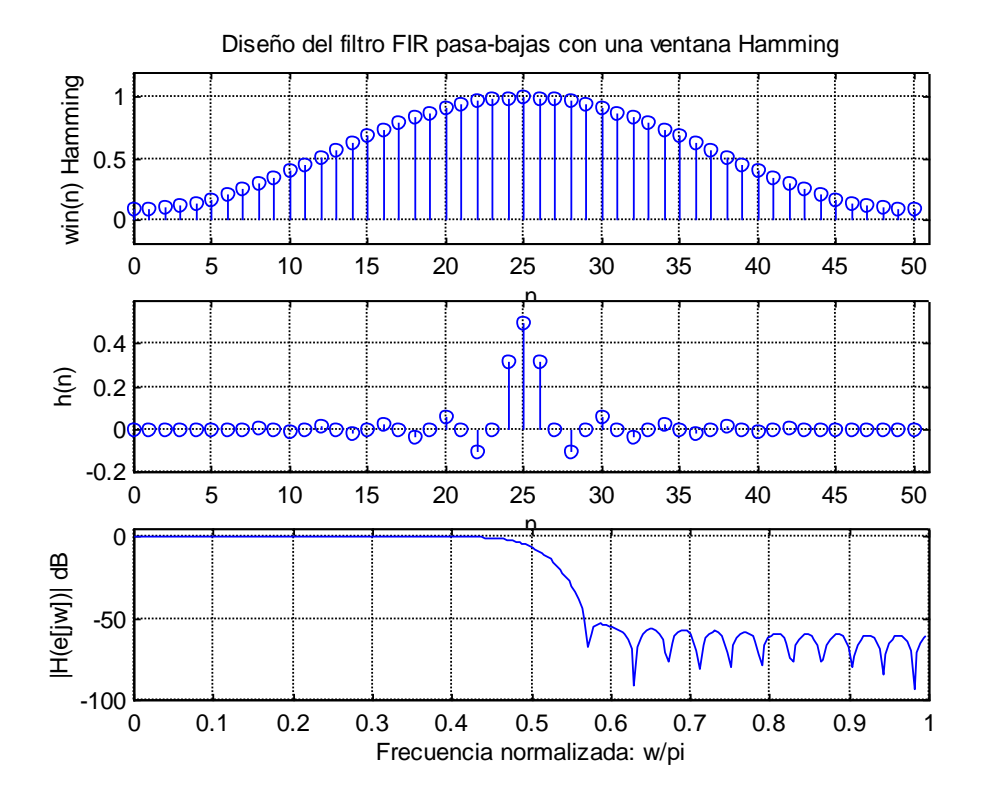

**Figura 12.33** Ventana Hamming *win*(*n*) utilizada en el diseño del filtro FIR pasa-bajas; respuesta real al impulso  $h(n)$  del filtro y el espectro real de magnitud  $|H(e^{j\omega})|$  del mismo.

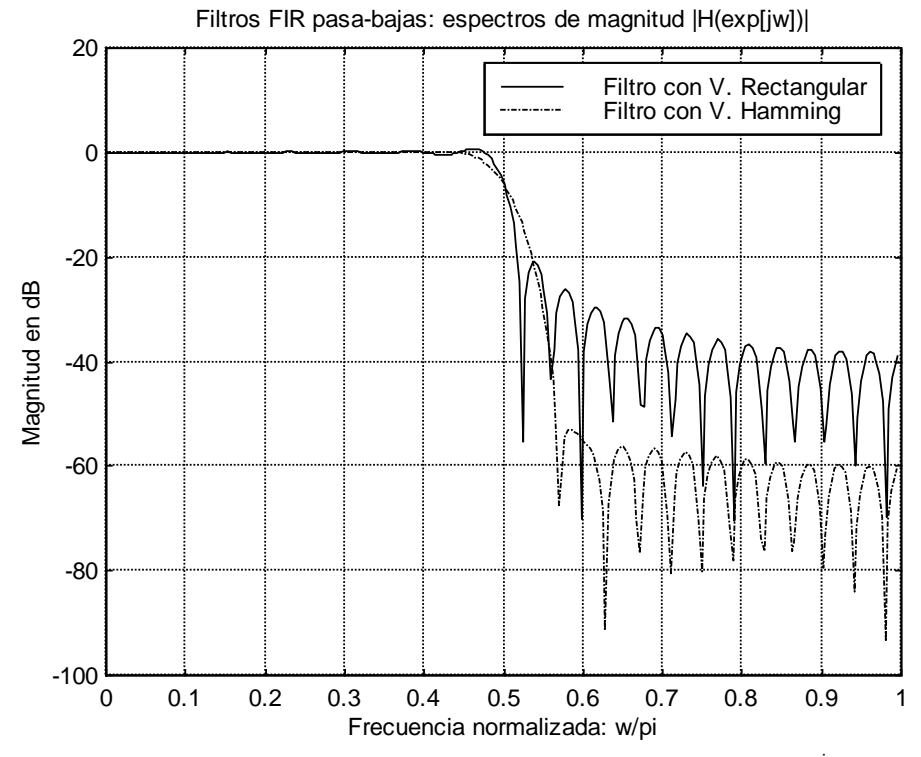

**Figura 12.34** Gráfica comparativa de los espectros de magnitud  $|H(e^{j\omega})|$  de los filtros FIR pasa-bajas diseñados con las ventanas Rectangular y Hamming.

En la Figura 12.34 se presenta una gráfica comparativa de los espectros de magnitud de los filtros *FIR* pasa-bajas diseñados con las ventanas Rectangular y Hamming. Todas las gráficas anteriores se realizaron en MATLAB con el Programa 12.4.3 que se encuentra en al Apéndice A.

Comparando las respuestas de magnitud de la Figura 12.34, se puede ver de los lóbulos laterales de ambas gráficas, que el filtro diseñado con la ventana de Hamming es más efectiva en rechazar las frecuencias de entrada que exceden la frecuencia de corte  $\omega_c$ , que corresponde a la frecuencia analógica de 1000  $H_z$ , donde  $\omega = \pi$  corresponde a la frecuencia de doblez, que es de 2000 *Hz*, puesto que la frecuencia de muestreo es de 4000 muestras por segundo. Sin embargo, el filtro diseñado con la ventana Rectangular tiene una mejor selectividad, aunque sus lóbulos laterales no presentan tanta atenuación como el filtro diseñado con la ventana Hamming.

## **12.4.3 Método de Ventanas Ajustables: Ventana de Kaiser**

Los métodos de diseño de filtros *FIR* mediante ventanas fijas son sencillos, pero no proporcionan un buen control de las especificaciones de la respuesta en frecuencia, como son la frecuencia de corte, la magnitud del rizo en la banda de paso y la atenuación mínima en la banda de rechazo. Otro tipo de ventanas tales como la de *Kaiser* y la de *Dolph-Chebyshev* son mas flexibles, en el sentido de que se pueden diseñar para cumplir con algunas de las especificaciones de respuesta en frecuencias mencionadas anteriormente. La ventana ajustable más usada es la de *Kaiser*, cuya expresión es la siguiente:

$$
w_K(n) = \frac{I_o \left[ \beta \sqrt{1 - (n/Q)^2} \right]}{I_o(\beta)} \qquad -Q \le n \le Q \tag{12.4.15}
$$

donde  $\beta$  es un parámetro ajustable, e  $I_0(u)$  es la función de *Bessel* modificada de orden cero, que puede expresarse como una serie de potencias:

$$
I_o(u) = 1 + \sum \left[ \frac{(u/2)^r}{r!} \right]^2
$$
 (12.4.16)

Como puede verse, la serie anterior es positiva para todos los valores reales de *u*. En la práctica es suficiente manejar veinte términos para obtener una buena aproximación de  $I_o(u)$ .

El parámetro  $\beta$  controla la atenuación mínima  $\alpha_s$ , es decir, el rizo  $\delta_s$  en la banda de rechazo. Existen fórmulas para estimar  $\beta$  y la longitud del filtro *N*, a partir de las especificaciones de  $\alpha_s$  y del ancho de la banda de transición  $\Delta f$ :

$$
\beta = \begin{cases}\n0.1102(\alpha_s - 8.7), & para & \alpha_s > 50 \\
0.5842(\alpha_s - 21)^{0.4} + 0.07886(\alpha_s - 21), & para & 21 \le \alpha_s \le 50 \\
0, & para & \alpha_s < 21\n\end{cases}
$$
\n(12.4.17)

$$
N \approx \begin{cases} \frac{\alpha_s - 7.95}{14.36\Delta f} + 1, & para \alpha_s > 21\\ \frac{0.922}{\Delta f} + 1, & para \alpha_s \le 21 \end{cases}
$$
 (12.4.18)

Conviene hacer notar que la ventana de *Kaiser* no proporciona control independiente sobre el rizo pasa-banda  $\delta_p$ . Variando la longitud del filtro 2Q + 1 y  $\beta$  se puede definir un compromiso entre la amplitud de los lóbulos laterales y el ancho del lóbulo principal.

En la Figura 12.35 se muestran las ventanas de *Kaiser* para  $\beta = 0$ , 3 y 6, y una longitud del filtro de *N* = 20, así como los espectros de magnitud correspondientes a cada una de ellas. La Figura 12.36 presenta, en forma comparativa, los espectros de magnitud de las ventanas citadas anteriormente. En la Figura 12.37 se muestran las ventanas de *Kaiser* para  $\beta = 6$  y longitudes de *N* = 10, 20 y 40, y en la Figura 12.38 se presentan, en forma comparativa, los espectros de magnitud de dichas ventanas.

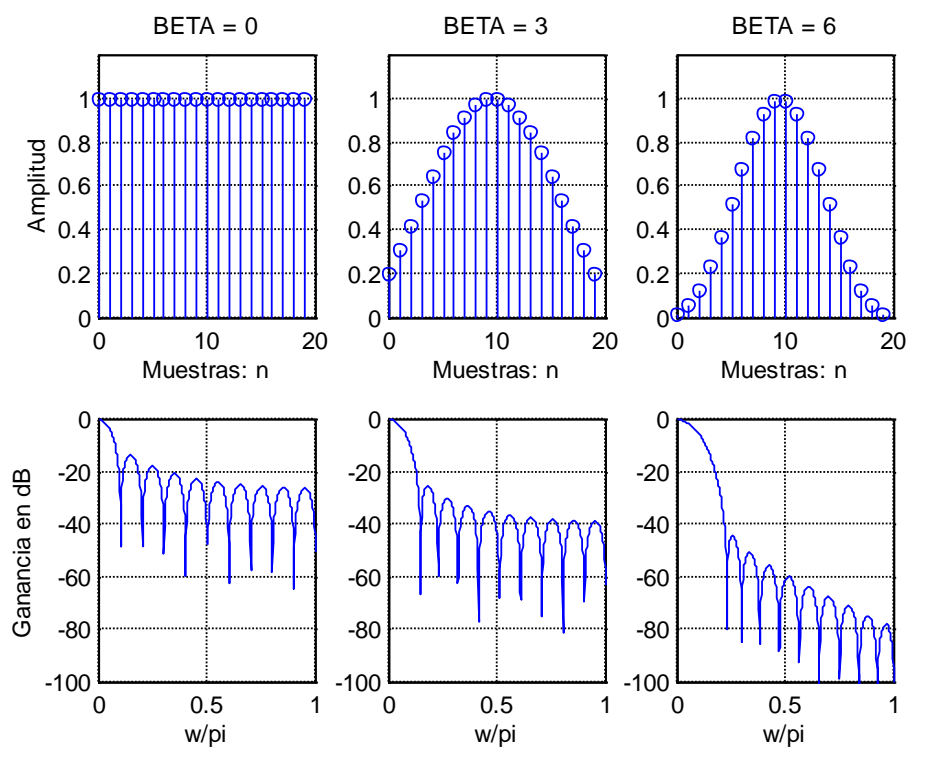

**Figura 12.35** Ventanas de *Kaiser* para  $\beta = 0$ , 3 y 6, y una longitud del filtro de  $N = 20$ , y los espectros de magnitud correspondientes

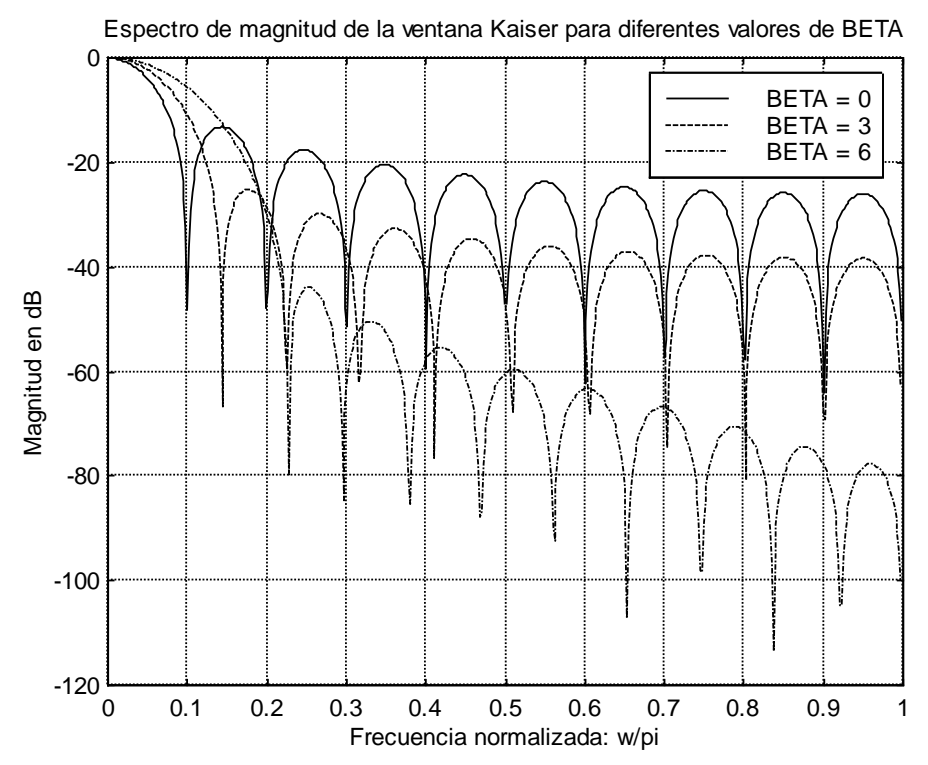

**Figura 12.36** Gráfica comparativa de los espectros de magnitud de la ventana *Kaiser* para  $\beta = 0$ , 3 y 6

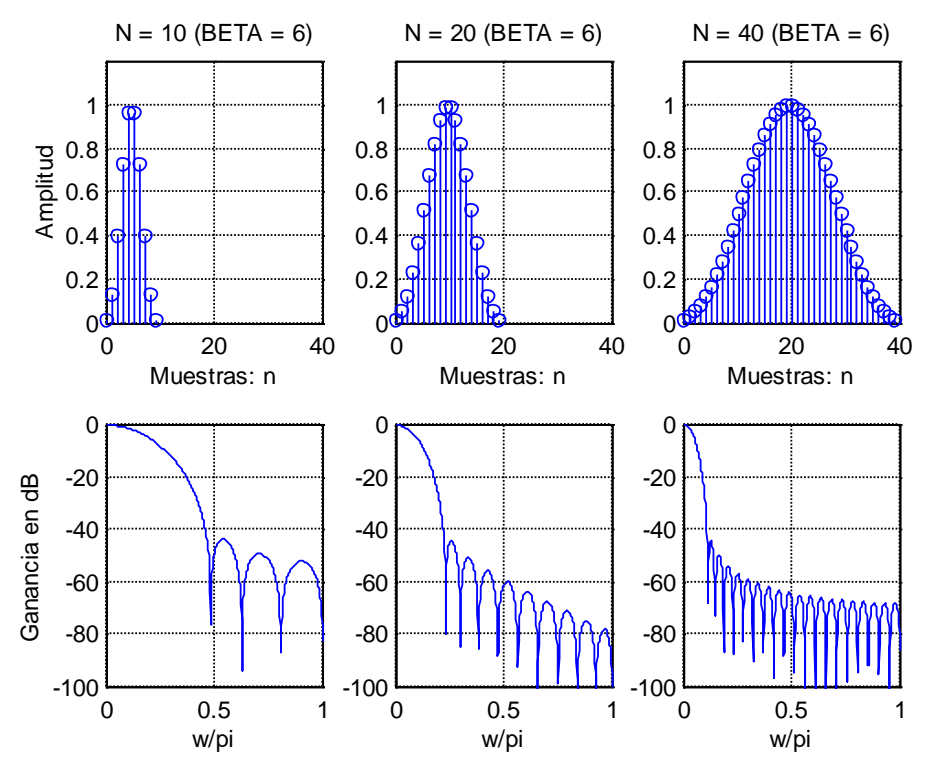

**Figura 12.37** Ventanas de *Kaiser* para  $\beta = 6$  y longitudes de  $N = 10$ , 20 y 40, y sus espectros de magnitud respectivos.

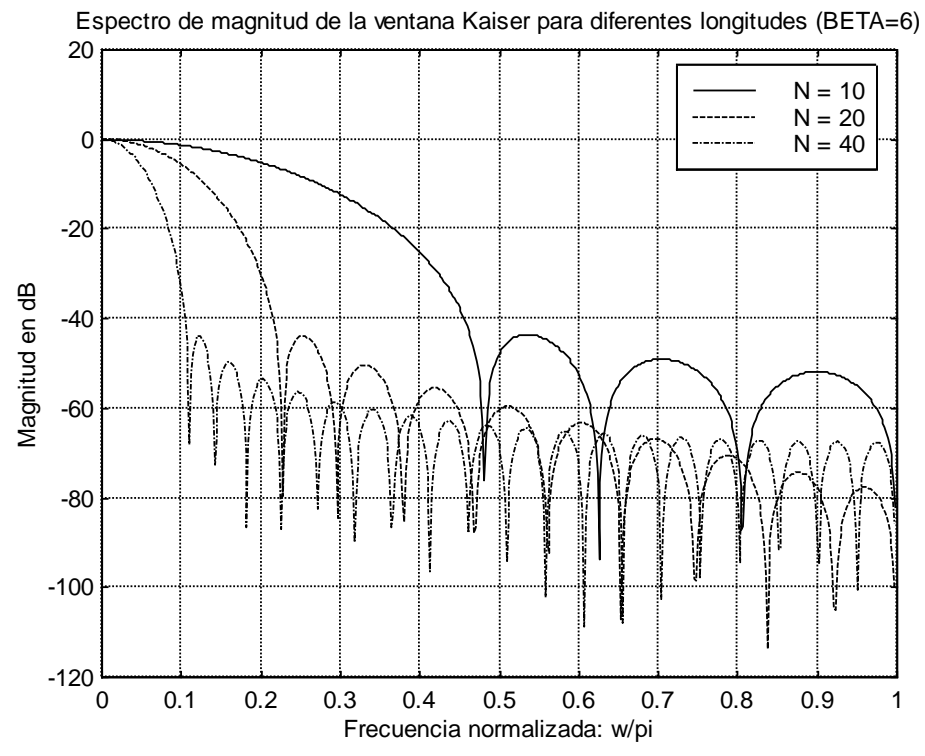

**Figura 12.38** Gráfica comparativa de los espectros de magnitud de la ventana *Kaiser* para  $\beta$  = 6 y longitudes de *N* = 10, 20 y 40

El procedimiento de diseño de filtros *FIR* usando la ventana *Kaiser* se muestra en la Figura 12.39.

A continuación se describen cada uno de los pasos mostrados en la Figura 12.39 para el diseño de filtros *FIR* usando la ventana *Kaiser*:

- 6. Como primer paso hay que establecer las especificaciones de la respuesta en frecuencia deseada, definiendo los valores de la frecuencia límite de la banda de paso  $\omega_p$ , la frecuencia límite de la banda de rechazo  $\omega_s$  y la atenuación mínima en la banda de rechazo  $\alpha_s$ , como se muestra en la Figura 12.40
- 2. La frecuencia de corte del filtro pasa-bajas, se encuentra basándose en la simetría de la aproximación de la respuesta en frecuencia de la magnitud en la banda de transición, calculándose mediante la media aritmética de las frecuencias  $\omega_p$  y  $\omega_s$ , es decir:

$$
\omega_c = \frac{\omega_p + \omega_s}{2} \tag{12.4.19}
$$

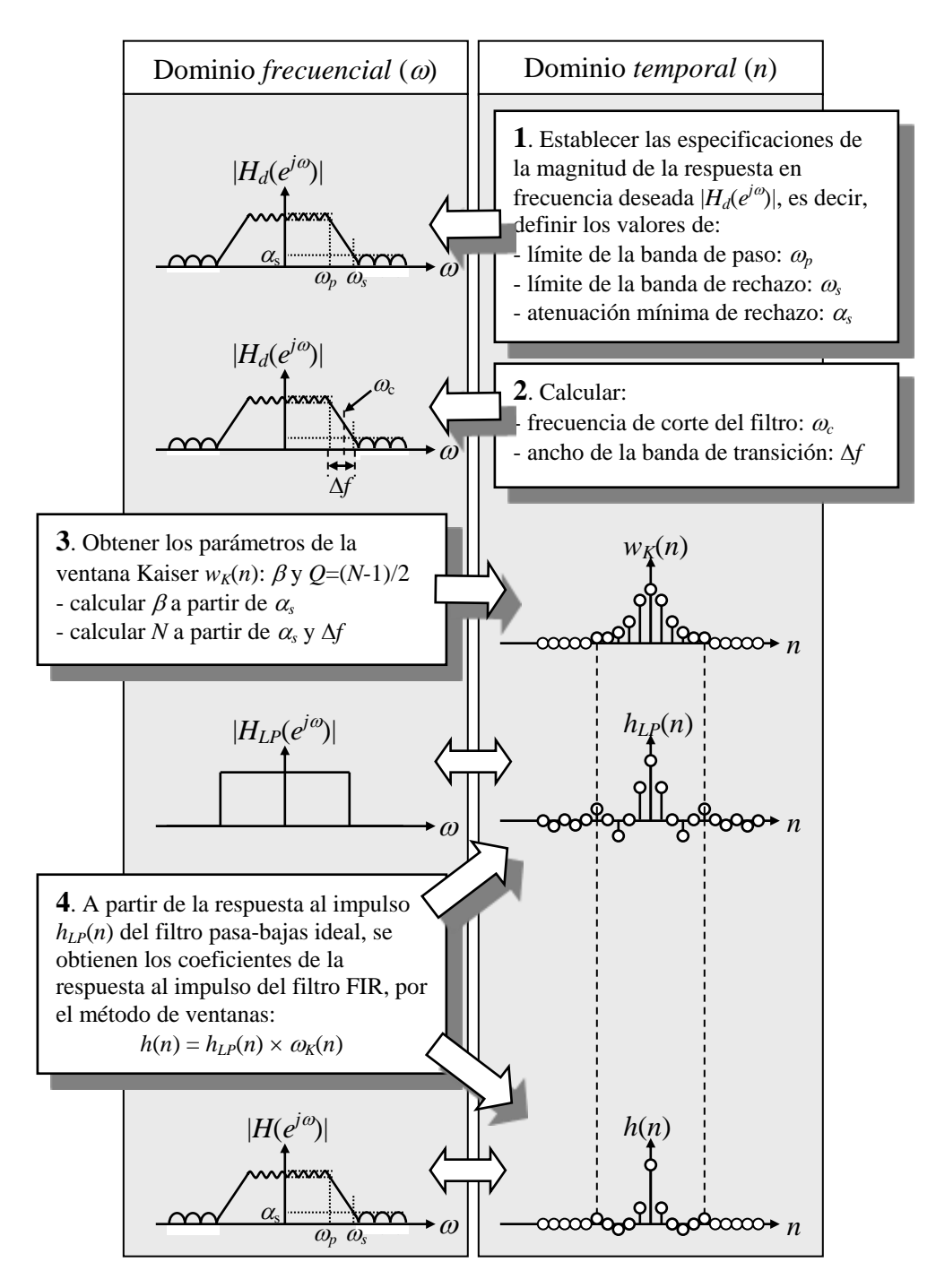

**Figura 12.39** Procedimiento de diseño de filtros *FIR* usando la ventana *Kaiser*

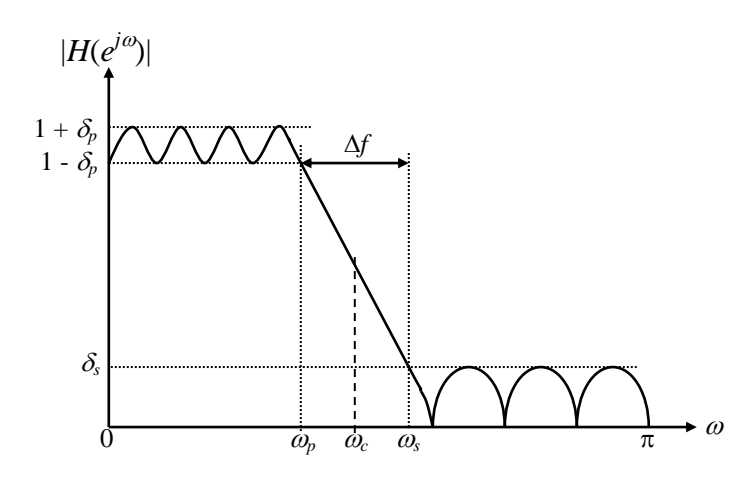

**Figura 12.40** Especificaciones para el diseño de un filtro digital pasa-bajas

El ancho de la banda de transición  $\Delta f$  se calcula como:

$$
\Delta f = \frac{\omega_s - \omega_p}{2\pi} \tag{12.4.20}
$$

3. Para obtener los parámetros  $\beta y Q$  para la ventana de *Kaiser*  $w_K(n)$ , se procede de la siguiente manera:

- Para obtener el valor de *Q*, se determina la longitud del filtro *N* mediante (12.4.18) a partir de los valores de  $\alpha_s$  y  $\Delta f$ , seleccionando el valor entero impar mayor al que resulta de la estimación de *N.* Con este valor de *N* se calcula *Q* a través de la siguiente expresión:

$$
Q = \frac{N-1}{2}
$$
 (12.4.21)

 $-\beta$  se calcula de la expresión definida en  $(12.4.17)$  usando el valor especificado de  $\alpha_s$ .

Los valores de los coeficientes de la ventana *Kaiser*  $w_K(n)$ , se pueden obtener con MATLAB mediante el comando  $w = k \text{aiser}(N, \beta)$ .

4. Finalmente, a partir de la respuesta al impulso del filtro pasa-bajas ideal definida por:  $h_{LP}(n) = \frac{\sin(\omega_c n)}{\pi n}$ ,  $-\infty \leq n \leq \infty$  y de la ventana *Kaiser*  $w_K(n)$ , se obtienen los coeficientes de la respuesta al impulso del filtro *FIR*, por el método de las ventanas, de la siguiente manera:

$$
h_t(n) = \frac{\sin(\omega_c n)}{\pi n} \cdot w_K(n), \qquad -Q \le n \le Q \qquad (12.4.22)
$$

Se hace notar que el filtro *FIR* resultante no es causal, pero se puede convertir en causal retardando los coeficientes del filtro *Q* muestras. Puesto que *Q* es par, el filtro retardado será un filtro *FIR* de fase lineal Tipo I.

#### **Ejemplo 12.4.2**

Diseñar un filtro *FIR* pasa-bajas usando una ventana *Kaiser*, con las siguientes especificaciones:  $\omega_p = 0.3\pi$ ,  $\omega_s = 0.4\pi$  y  $\alpha_s = 50$  *dB*.

#### **Solución**:

Aplicando los pasos propuestos anteriormente, se calcula primeramente la frecuencia de corte  $\omega_c$  y el ancho de la región de transición  $\Delta f$ :

$$
\omega_c = \frac{\omega_p + \omega_s}{2} = \frac{0.3\pi + 0.4\pi}{2} = 0.35\pi
$$

$$
\Delta f = \frac{\omega_s - \omega_p}{2\pi} = \frac{0.4\pi - 0.3\pi}{2\pi} = 0.05
$$

Ahora se calculan los parámetros de la ventana *Kaiser* para  $\alpha_s = 50$  *dB*:

$$
\beta = 0.5842(\alpha_s - 21)^{0.4} + 0.07886(\alpha_s - 21) = 0.5842(50 - 21)^{0.4} + 0.07886(50 - 21) = 4.533514
$$

$$
N \approx \frac{\alpha_s - 7.95}{14.36\Delta f} + 1 = \frac{50 - 7.95}{14.36 \times 0.05} + 1 = 59.565
$$

El valor entero impar superior para *N* es 61, el cual es el valor que se escoge para el orden del filtro  $(Q = 30)$ .

Los coeficientes de la ventana de *Kaiser* se obtienen mediante la función de MATLAB:

*wkaiser* = *kaiser*(*N*,*beta*) 
$$
\text{con } N = 61 \text{ y } \text{beta} = 4.533514
$$

Empleando la respuesta al impulso del filtro pasa-bajas ideal dada en (12.4.4) y mostrada a continuación (retardada *Q* muestras):

$$
h_d(n) = \begin{cases} \frac{\omega_c}{\pi} & n = Q\\ \frac{\omega_c}{\pi} \frac{\sin[(n-Q)\omega_c]}{(n-Q)\omega_c} & n \neq Q \end{cases}
$$

se multiplica por la ventana *Kaiser wkaiser*, para obtener finalmente los coeficientes del filtro *FIR*. Estos cálculos se pueden realizar en MATLAB de la siguiente manera:

- Cálculo de la ventana *Kaiser* wkaiser:

```
//......
% Coeficientes de la ventana de Kaiser 
wkaiser = kaiser(N,beta);//......
```
- Cálculo de la respuesta al impulso *h*(*n*) hideal del filtro pasa-bajas ideal:

```
//......
% Definiciones para el cálculo de la respuesta al impulso
% del filto pasa-bajas ideal
m = 0:1:29; \text{Wuestras de h(n) del filter}% Respuesta al impulso h(n) [hideal] del filtro pasa-bajas ideal
hnum = sin((m-30)*0.35*pi);hden = (m-30) * pi;h1 = hnum./hden;h2 = 0.35; \frac{8}{3} wc/pi
h3 = \text{fliplr}(h1);hideal = [h1, h2, h3];//......
```
- Multiplicación de la respuesta al impulso hideal por la ventana *Kaiser* wkaiser:

```
//......
hdeseado = hideal.*wkaiser';
//......
```
El vector hdeseado contiene los coeficientes del filtro *FIR* diseñado (coeficientes de la respuesta al impulso). Estos valores se muestran en la Tabla 12.6, y corresponden a la ecuación en diferencias siguiente que define al filtro *FIR* diseñado con la ventana *Kaiser*:

```
y(n) = b_0 x(n) + b_1 x(n-1) + b_2 x(n-2) + \cdots + b_{60} x(n-60)
```

|  |  | $b_0$ a $b_6$ 0.0006 0.0004 -0.0007 -0.0014 -0.0006 0.0017 0.0027        |  |                                                                        |
|--|--|--------------------------------------------------------------------------|--|------------------------------------------------------------------------|
|  |  |                                                                          |  | $b_7$ a $b_{13}$ 0.0005 -0.0034 -0.0044 0.0000 0.0062 0.0065 -0.0015   |
|  |  | $b_{14}$ a $b_{20}$ -0.0103 -0.0088 0.0044 0.0163 0.0112 -0.0100 -0.0254 |  |                                                                        |
|  |  | $b_{21}$ a $b_{27}$ -0.0134 0.0202 0.0402 0.0151 -0.0426 -0.0730 -0.0163 |  |                                                                        |
|  |  |                                                                          |  | $b_{28}$ a $b_{34}$ 0.1276 0.2830 0.3500 0.2830 0.1276 -0.0163 -0.0730 |
|  |  | $b_{35}$ a $b_{41}$ -0.0426 0.0151 0.0402 0.0202 -0.0134 -0.0254 -0.0100 |  |                                                                        |
|  |  | $b_{42}$ a $b_{48}$ 0.0112 0.0163 0.0044 -0.0088 -0.0103 -0.0015 0.0065  |  |                                                                        |
|  |  | $b_{49}$ a $b_{55}$ 0.0062 0.0000 -0.0044 -0.0034 0.0005 0.0027 0.0017   |  |                                                                        |
|  |  | $b_{56}$ a $b_{60}$ -0.0006 -0.0014 -0.0007 0.0004 0.0006                |  |                                                                        |
|  |  |                                                                          |  |                                                                        |

**Tabla 12.6** Coeficientes del filtro *FIR* pasa-bajas de longitud 61 diseñado con ventana *Kaiser*

La Figura 12.41 muestra las gráficas correspondientes a la ventana *Kaiser*  $w<sub>K</sub>(n)$  y su espectro de magnitud  $|W_K(e^{j\omega})|$ , usada en el diseño del filtro *FIR*. En la Figura 12.42 se presenta la respuesta al impulso  $h_{LP}(n)$  y el espectro de magnitud  $|H_{LP}(e^{j\omega})|$  del filtro

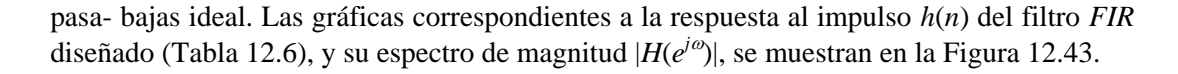

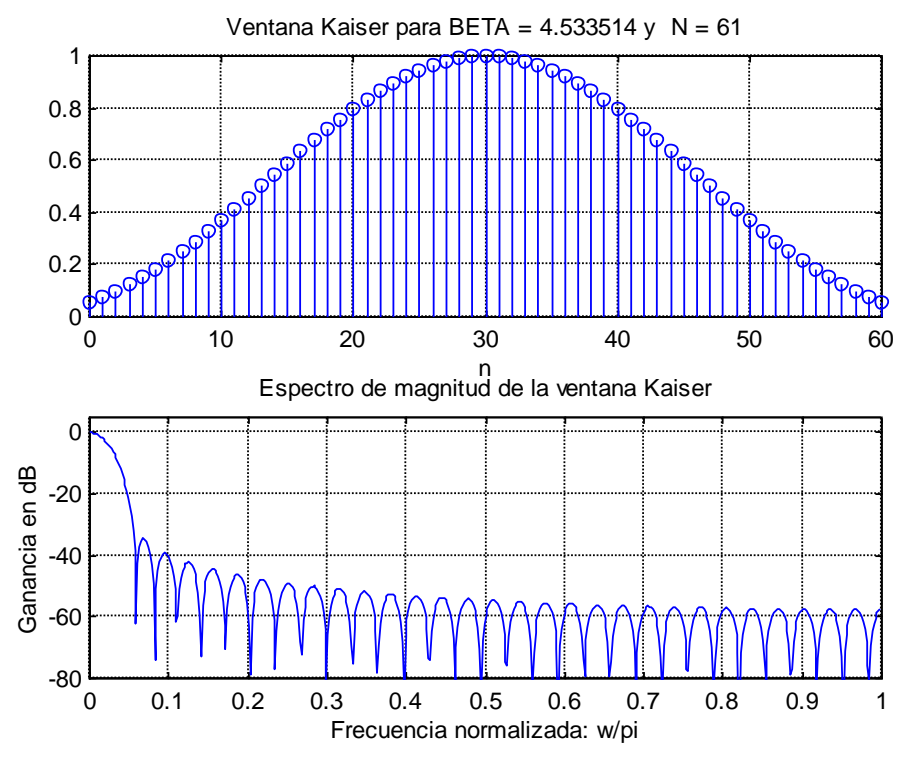

**Figura 12.41** Gráficas correspondientes a la ventana *Kaiser*  $w_K(n)$  para  $N = 61$  y  $\beta$  = 4.533514 y su espectro de magnitud  $|W_K(e^{j\omega})|$  correspondiente

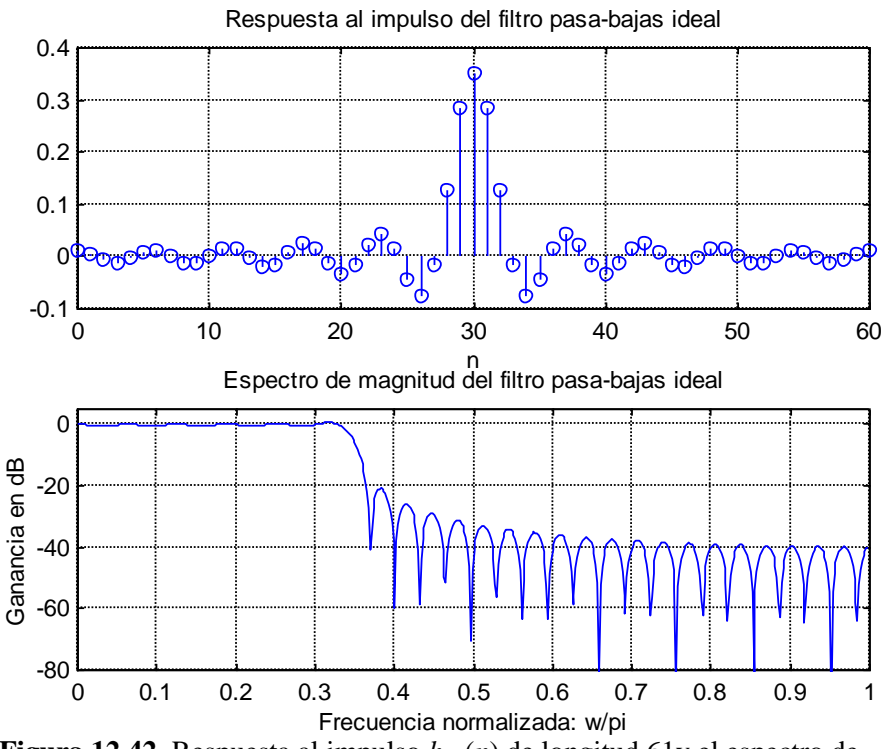

**Figura 12.42** Respuesta al impulso  $h_{LP}(n)$  de longitud 61y el espectro de magnitud  $|H_{IP}(e^{j\omega})|$  del filtro pasa bajas ideal.

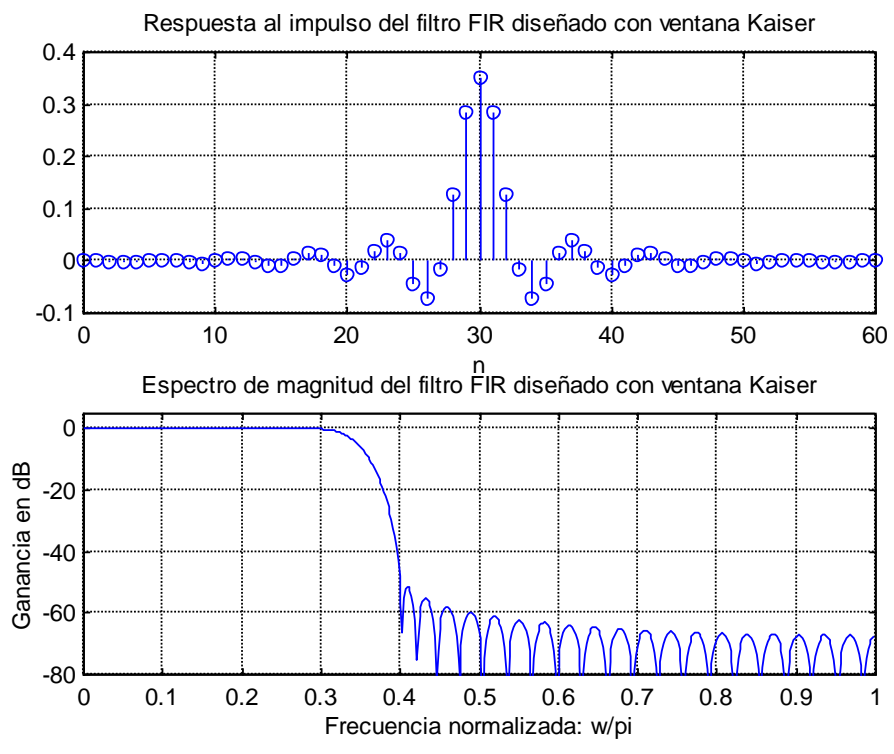

**Figura 12.43** Gráficas de la respuesta al impulso *h*(*n*) del filtro *FIR* diseñado (Tabla 12.6), y su espectro de magnitud  $|H(e^{j\omega})|$  correspondiente

En el espectro de magnitud correspondiente al filtro *FIR* (Figura 12.43), se puede observar que se cumplen todas las especificaciones propuestas para el diseño, es decir, se tiene la frecuencia límite de la banda de paso en  $\omega_p = 0.3\pi$ , la frecuencia límite de la banda de rechazo en  $\omega_s = 0.4\pi$  y la atenuación mínima de la banda de rechazo es de  $\alpha_s = 50$  *dB*. Asimismo, la frecuencia de corte de  $-3$  *dB* se encuentra en  $\omega_c = 0.35\pi$ .

Como una observación, en la Figura 12.42, el espectro de magnitud del filtro ideal pasa-bajas no es un rectángulo perfecto como podría esperarse. Esto se debe a que la respuesta al impulso del mismo se encuentra truncada a 61 muestras, pues son los únicos valores que se requieren para multiplicarlos por la ventana de *Kaiser* cuya longitud es también de 61 muestras. Solamente cuando la respuesta al impulso del filtro ideal pasabajas tenga un número infinito de muestras, entonces su espectro de magnitud sería un rectángulo perfecto.

MATLAB también tiene otras funciones para ayudar al diseño de filtros *FIR* por el método de ventanas. Estas funciones son: *fir*1 y *fir*2, y el formato en el que se usan éstas es:

$$
b = \text{fir1}(L, Wn, window) \tag{12.4.23}
$$

el cual genera un vector *b* de longitud *L+*1 que contiene los coeficientes del filtro *FIR* pasa-bajas, con frecuencia de corte *Wn* normalizada entre 0 y 1, y el parámetro *window*  correspondiente a la ventana que se va a usar; por ejemplo *window = kaiser*, generaría los coeficientes del filtro *FIR* diseñado con la ventana *Kaiser*.

# **12.5 Tabla auxiliar para el diseño de filtros digitales**

En la Tabla 12.7 se presenta un resumen de la mayoría de los conceptos estudiados en este capítulo, la cual puede servir como una tabla auxiliar para la selección y diseño de filtros digitales.

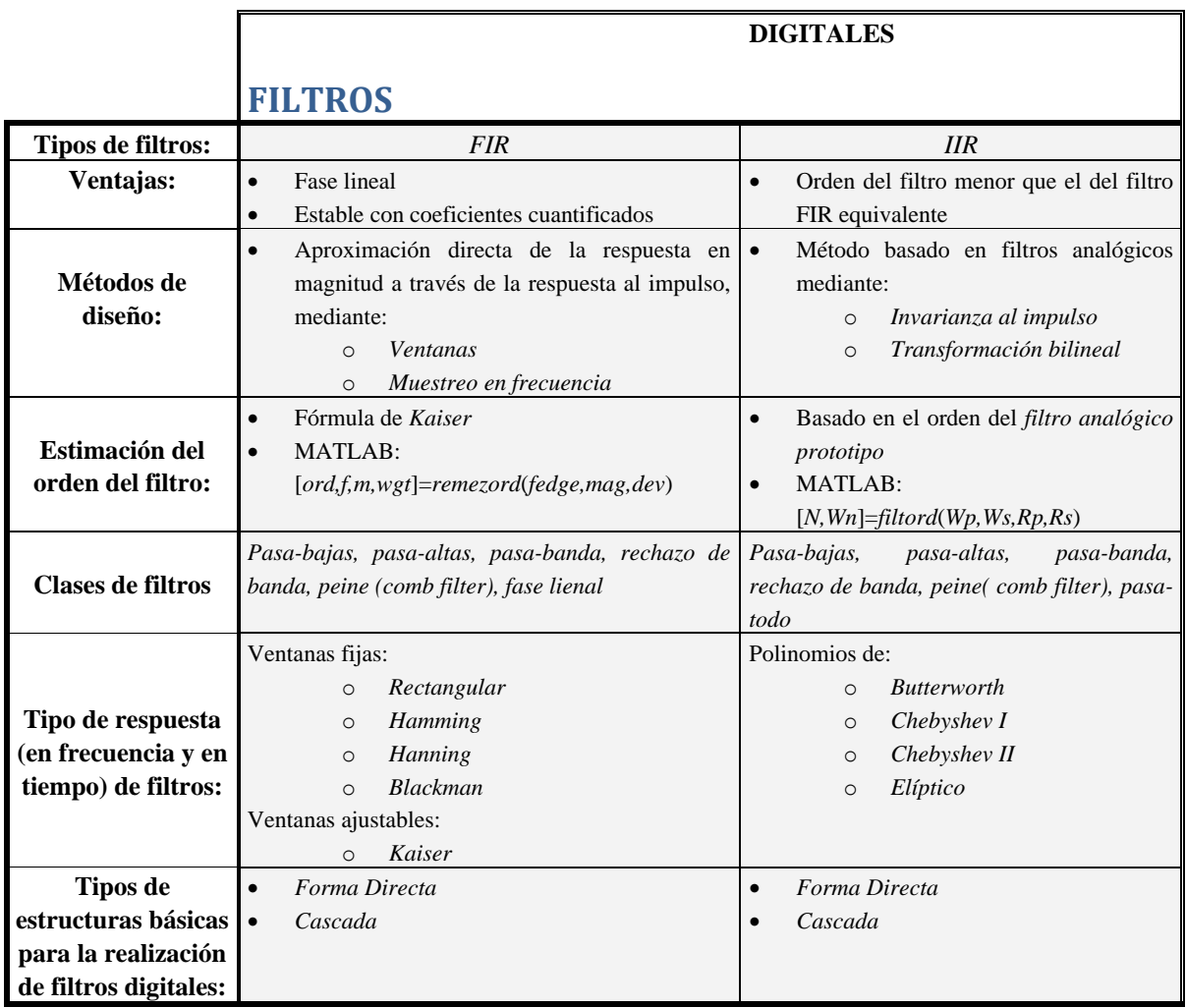

**Tabla 12.7** Tabla auxiliar para el diseño de filtros digitales

Para completar el estudio de los filtros digitales *IIR*, en el siguiente capítulo se estudia el diseño de los filtros analógicos, los cuales se pueden utilizar como prototipos para el diseño de los filtro digitales *IIR*.